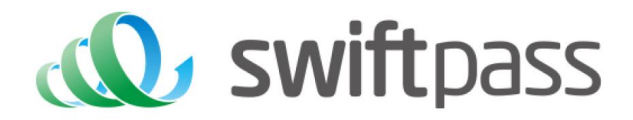

# **Merchant API Documentation**

# Alipay WAP Payment API

Document version: 1.5.2

API version: 1.5.2

# **TABLE OF CONTENTS**

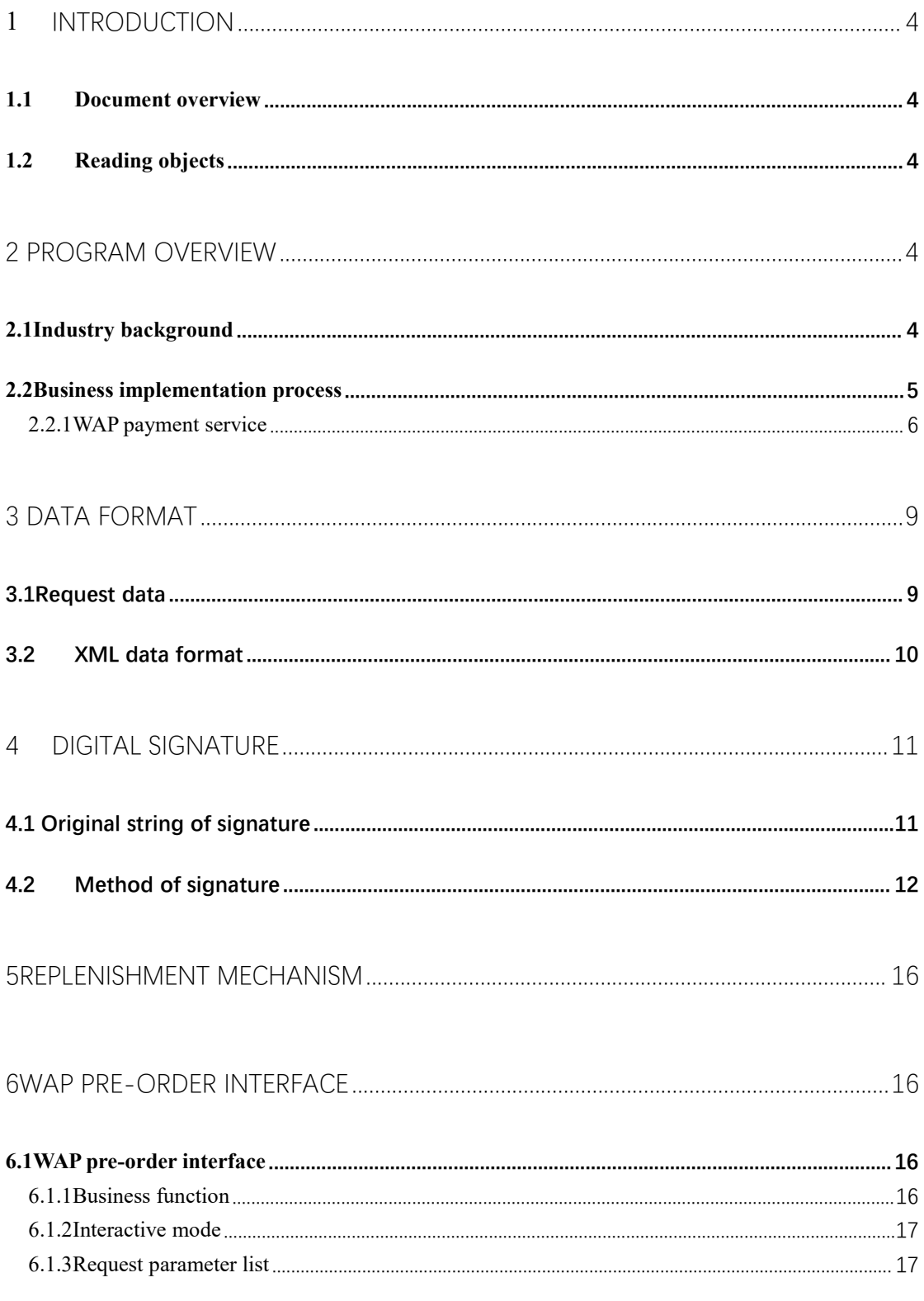

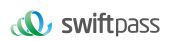

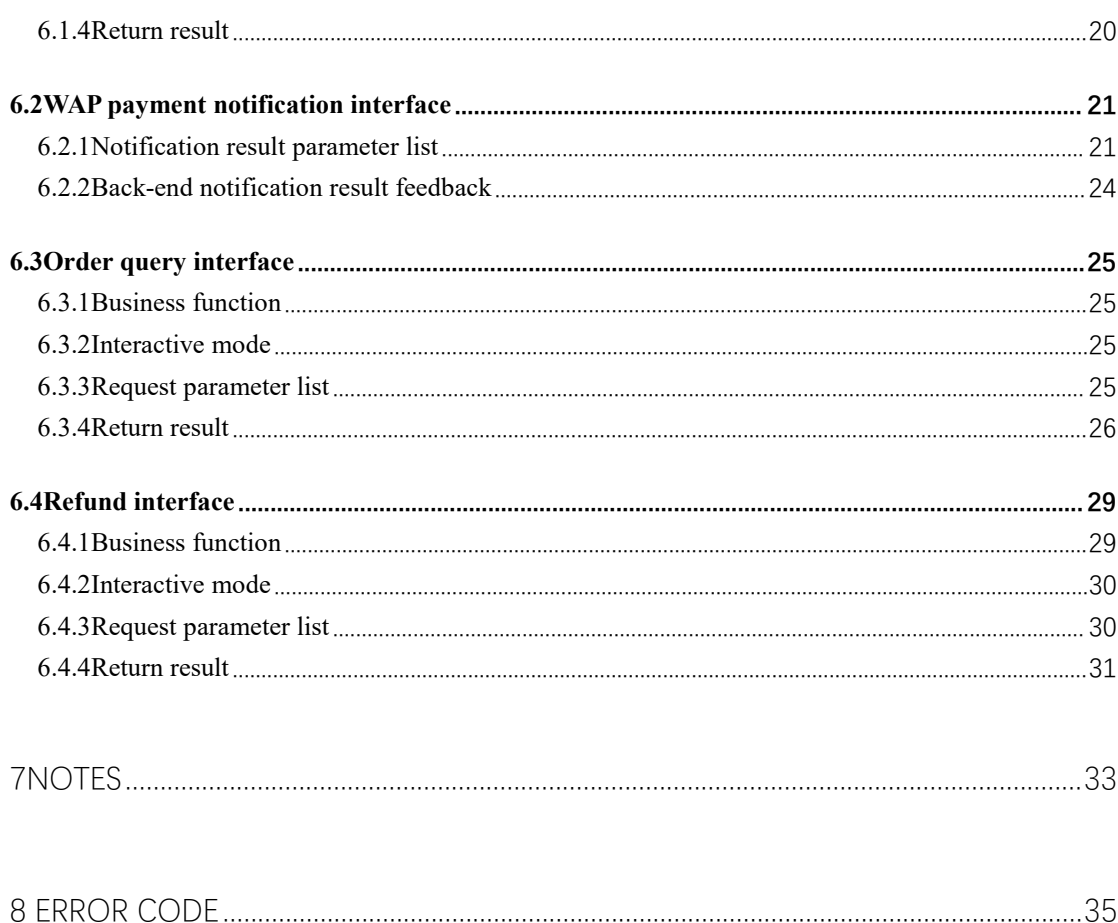

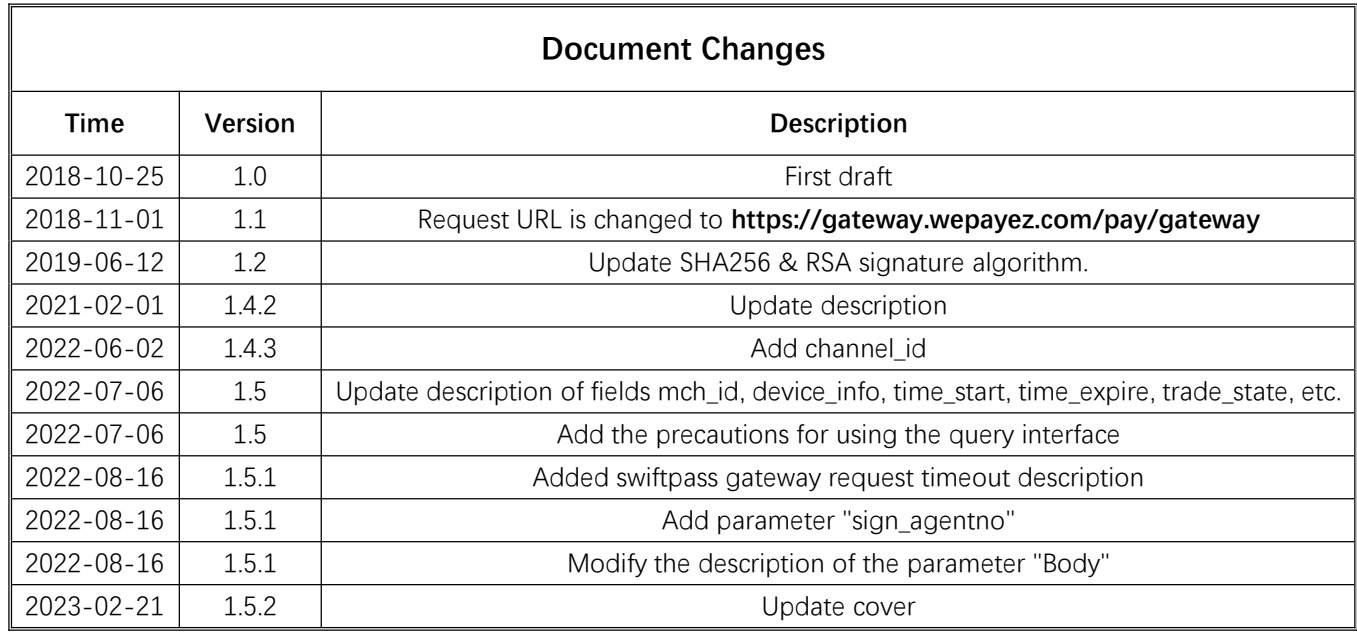

# **1 Introduction**

### **1.1 Document overview**

WAP payment refers to the payment conducted on the Alipay client or the WAP page evoked with this service as initiated by the merchant when the merchant displays goods or services on the mobile page other than the third-party client such as Alipay and the user confirms the payment with Alipay on the aforementioned page.

### **1.2 Reading objects**

For reference and inquiry by the technical or business personnel of the merchant platform service provider.

# **2 Program Overview**

### **2.1Industry background**

As more and more Chinese consumers purchase goods directly on the websites of overseas merchants, such merchants may integrate Alipay standard payment solutions to provide users with a familiar experience, while facilitating merchants and consumers in terms of payment, foreign exchange and settlement.

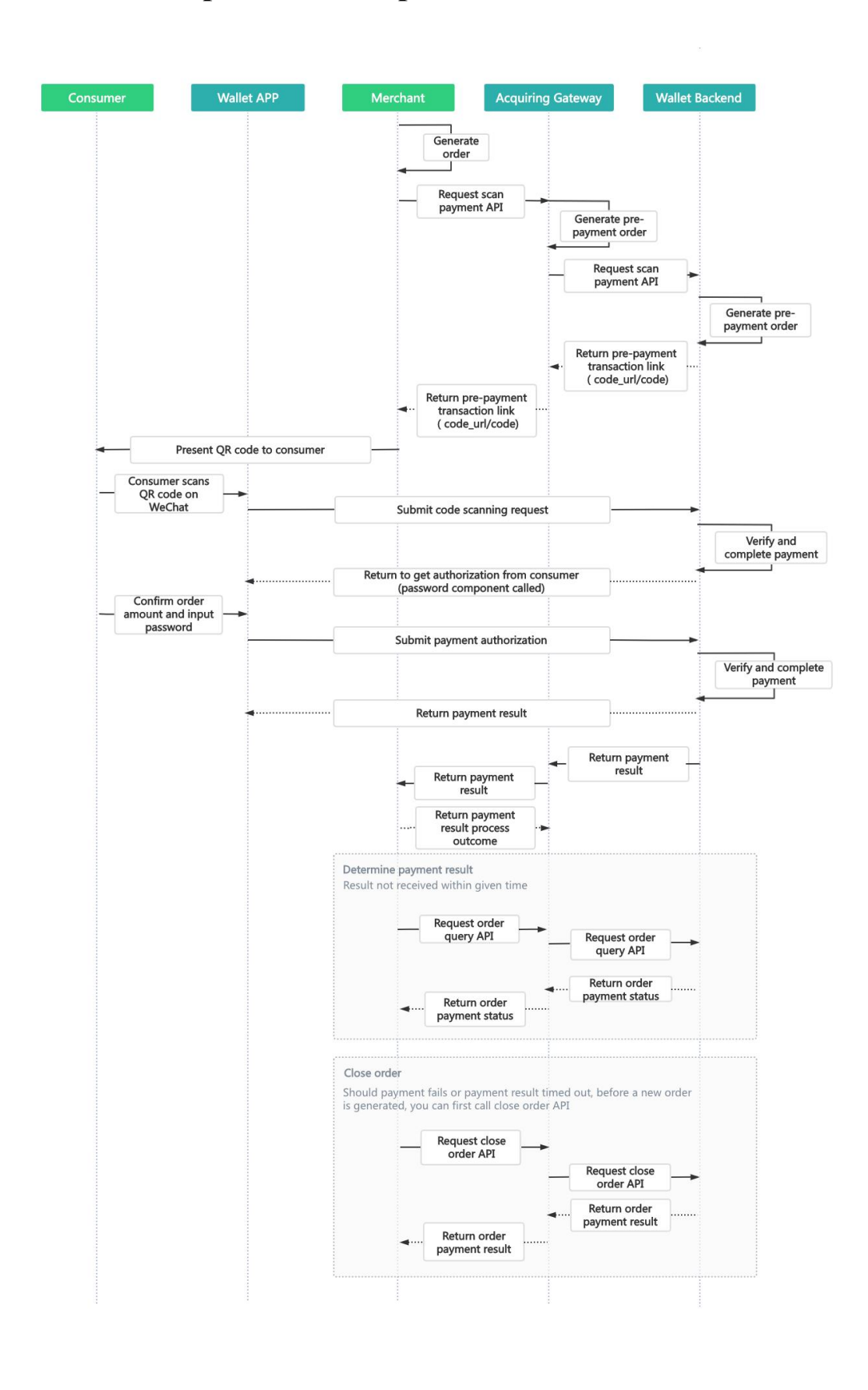

# **2.2Business implementation process**

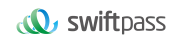

# **2.2.1WAP payment service**

#### **Scenes to be used:**

Step (1): Merchant payment page.

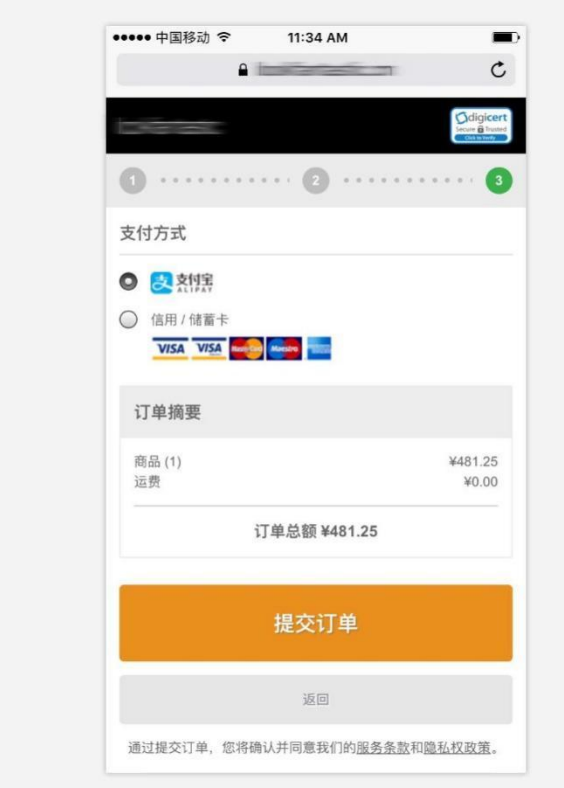

Figure 1

Step (2): Login page.

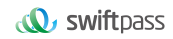

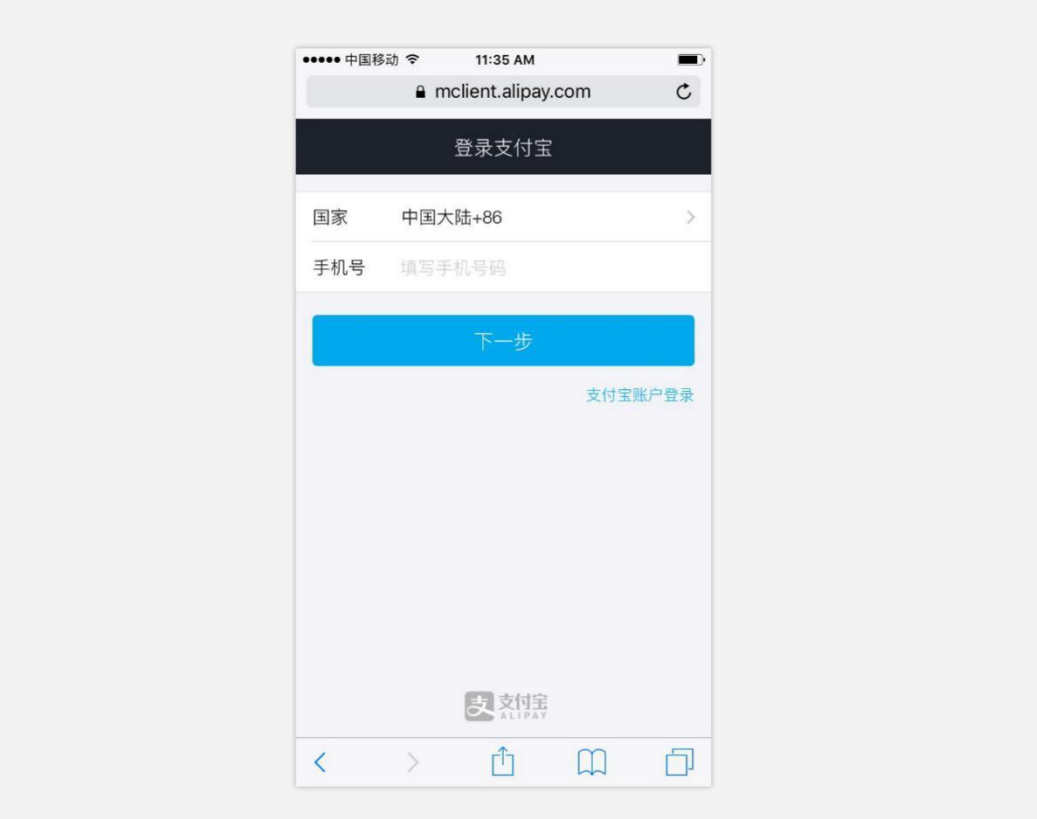

Figure 2

Step (3): Payment page.

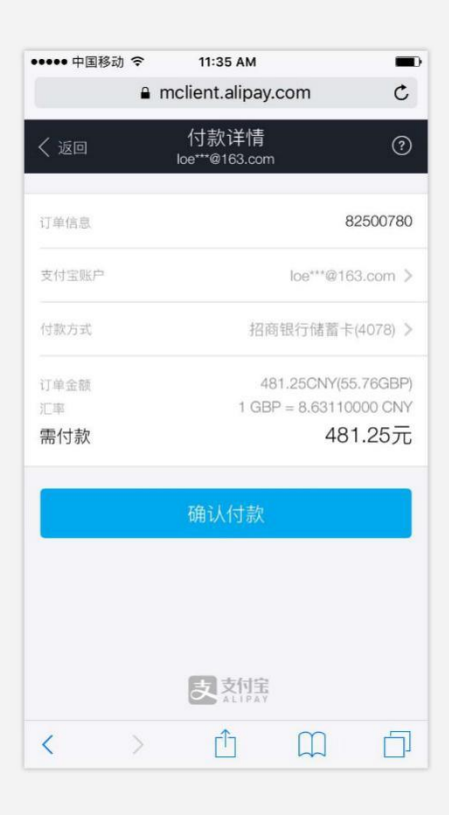

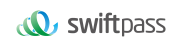

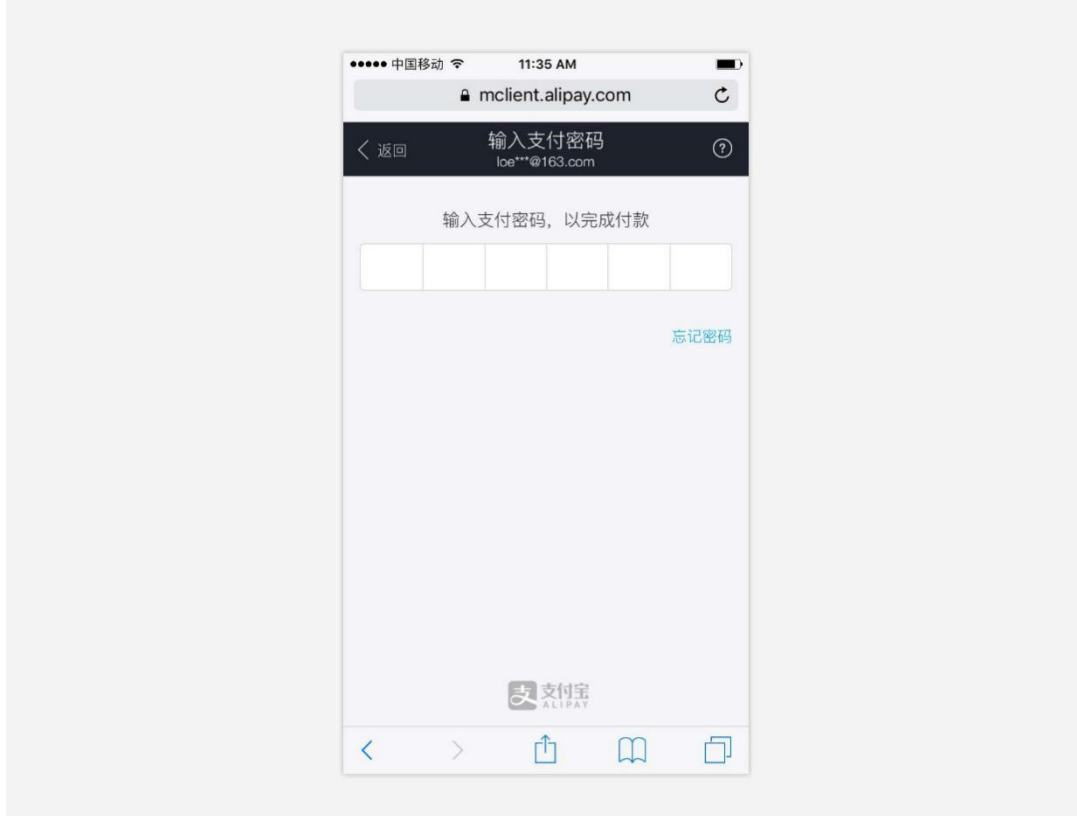

Figure 3

Step (4): As shown in Figure 4, payment success.

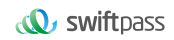

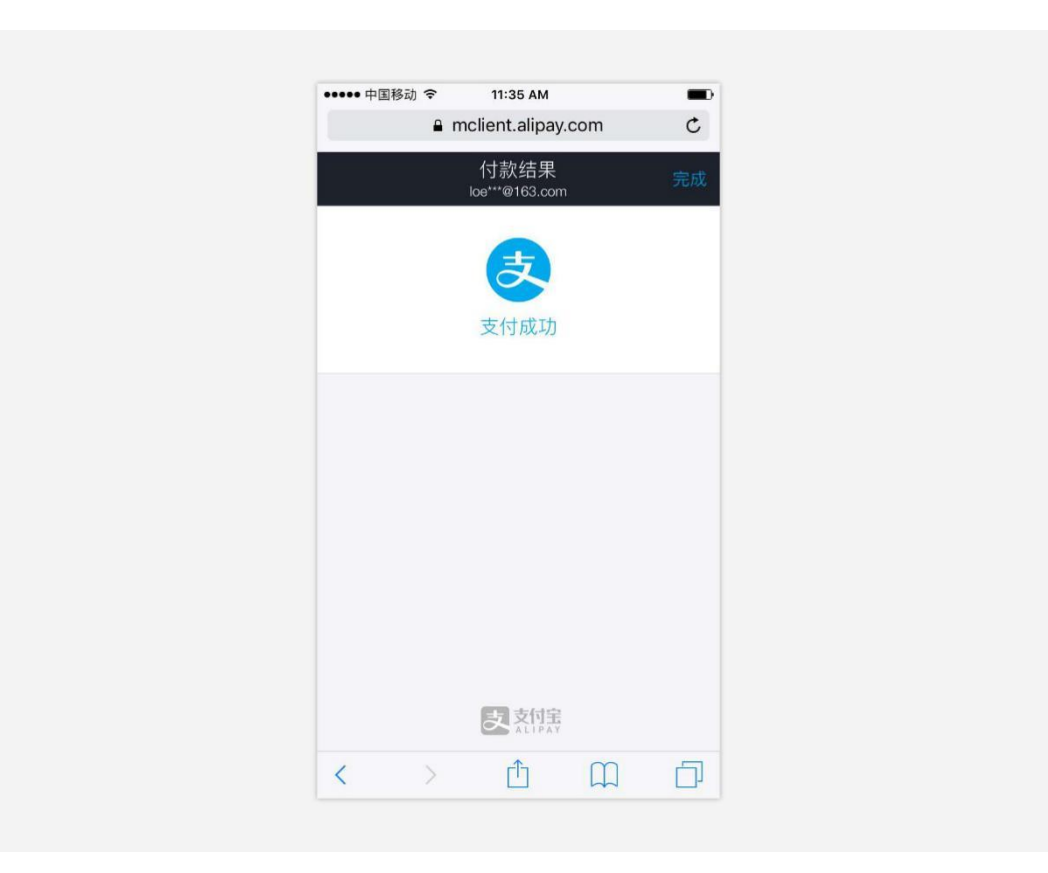

Figure 4

# **3 Data Format**

# 3.1Request data

Use HTTPS POST protocol. To ensure security, the ata must be signed over transferring.

```
<xml>
 <service>pay.alipay.wappay.intl</service>
 <sign_type>MD5</sign_type>
 <mch_id>7551000001</mch_id>
 <out_trade_no>27551000001011280T</out_trade_no>
 <body>買</body>
 <total_fee>7500</total_fee>
 <mch_create_ip>138.0.2.150</mch_create_ip>
 <nonce_str>63e6167ac10a9</nonce_str>
 <payment_inst>ALIPAYHK</payment_inst>
 <time_start>20230210180338</time_start>
 <time_expire>20230210182338</time_expire>
```

```
<callback_url>https://xxxxxxx.com/order-success/xxxx</callback_ur
1>
 <notify_url>https://xxxxxxx.com/api/xxxxxxxcallback</notify_url>
```

```
<sign>19CFC6852A8AF4C2292E02287D4FA240DC73D7EC8AE403B423B982918C7
623E4</sign>
```
 $\langle xm1\rangle$ 

# 3.2 XML data format

Use Standard XML protocol. First-level node only, while no nested nodes.

```
Protocol error return:
<xml>
<status>500</status>
<message><![CDATA[SYSERR]]></message>
\langle xm1\rangle
```
#### **Successful response:**

```
<<m1><charset><![CDATA[UTF-8]]></charset>
<mch_id><![CDATA[7551000001]]></mch_id>
<nonce str><![CDATA[20230210180338]]></nonce str>
<pay_url><![CDATA[https://pay.wepayez.com/pay/wappay?token_id=755
100000118ca63c5f9f18&service=pay.alipay.wappay.intl]]></pay_url>
<result_code><![CDATA[0]]></result_code>
<sign><![CDATA[04981F7FE619157FD4B302DC319DAB32]]></sign>
<sign_type><![CDATA[MD5]]></sign_type>
<status><![CDATA[0]]></status>
<version><![CDATA[2.0]]></version>
\langle xm1\rangle
```
#### **Normal error return:**

```
<<m1><status>0</status>
<message><![CDATA[OK]]></message>
<mch_id><![CDATA[10000100]]></mch_id>
<device_info><![CDATA[1000]]></device_info>
<nonce str><![CDATA[sthBJ9QyUG6vkrjJ]]></nonce str>
<sign><![CDATA[6277A96D7875D4FF23AA7B6A4C3046AB]]></sign>
<result_code>1</result_code>
<err_code><![CDATA[AUTHCODE_EXPIRE]]></err_code>
<err_code_des><![CDATA[二維碼已過期, 請刷新再試]]></err_code_des>
\langle xm1\rangle
```
The field named status return '0': successful. Other value means fail.

# **4 Digital Signature**

To ensure the authenticity and integrity of transmissible data, we need to verify the signed data when receiving.

There are two steps during digital signature.

- 1. Follow the rules to contact the original string that needs to be signed;
- 2. Calculate the result of signature according to the specific algorithm and key.

Generally, the failed result will not be signed.

### 4.1 Original string of signature

**The original string of signature will be assembled into character strings according to the following modes no matter whether it is request or response or not:**

1. Besides the sign field, all parameter fields will be ranked in ascending order according to the ASCII of the field name and then connected in the format of QueryString (i.e. key1=value1&key2=value2…), and the null value will not be transferred and will not participate in the formation of string of signature.

2. In the original string of signature, both the field name and field value will adopt original values and will not conduct URL Encode method.

3. The response or notification information returned by platform might increase parameters due to upgrading, and this case should be allowed when the response signature is verified.

#### **Example:**

Calling the interface with following fields:

```
<xml>
```

```
<body><![CDATA[測試支付]]></body>
<mch_create_ip><![CDATA[127.0.0.1]]></mch_create_ip>
<mch_id><![CDATA[101520000465]]></mch_id>
<nonce str><![CDATA[1409196838]]></nonce str>
<notify_url><![CDATA[http://227.0.0.1:9001/javak/]]></notify_url>
<out trade no><![CDATA[141903606228]]></out trade no>
<service><![CDATA[pay.alipay.app.intl]]></service>
<sign><![CDATA[94B0F11B228BA9DDA2E20E3A9C8B3A2F]]></sign>
<total fee><![CDATA[1]]></total fee>
\langle xm1\rangle
```
The signature field sequence:

body=測試支付

```
&mch_create_ip=127.0.0.1&mch_id=101520000465&nonce_str=1409196838
&notify_url=http://227.0.0.1:9001/javak/&out_trade_no=14190360622
8&service=pay.alipay.app.intl&total_fee=1
```
### 4.2 Method of signature

#### SHA256 & RSA signature are supported

Signature is a kind of abstract generation algorithm, and if the content of communication keys of the merchant is added to the back of the original string of signature and then signature operation is made, then the abstract character string formed is the signature result. In order to facilitate the comparison, the signature result is uniformly converted to the uppercase letter.

**Notes: the coded character sets appointed when converting the character string into the byte stream at signing should bein accordance with parameter charset.**

#### **SHA256 signature calculation formula**:

sign =**SHA256("The signature field sequence strings"&key="signature key").**

#### **toUpperCase**

#### **Example:**

There are XML afferent parameters:

```
<<m1><auth_code>135187250012923035</auth_code>
<body>test</body>
<charset>UTF-8</charset>
<mch_create_ip>127.0.0.1</mch_create_ip>
<mch_id>127530000052</mch_id>
<nonce_str>1542940680925</nonce_str>
<out trade no>1542940643087</out trade no>
<service>unified.trade.micropay</service>
<sign>10F2F6DC0D5E008B967CC3C86FC58179686B4EE42F4F68B4A7668501B60
30C29</sign>
<sign_type>SHA256</sign_type>
<total fee>2</total fee>
<version>2.0</version>
\langle xm1\rangle
```
### **Merchant signature key:**18e0a2ad5d5571af14b855fcf33091f4

**i: the first step of which is to connect the original string(string1) that needs**

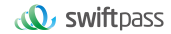

#### **signature according to certain rules:**

auth code=135187250012923035&body=test&charset=UTF-8&mch create i p=127.0.0.1&mch\_id=127530000052&nonce\_str=1542940680925&out\_trade \_no=1542940643087&service= unified.trade.micropay&total\_fee=1

### **ii: the second step of which is to choose SHA256 and keys to calculate the result of signature(sign):**

sign =SHA256(string1&key=18e0a2ad5d5571af14b855fcf33091f4).toUpperCase  $=$ SHA256(auth code=135187250012923035&body=test&charset=UTF-8&mch create\_ip=127.0.0.1&mch\_id=127530000052&nonce\_str=1542940680925&o ut trade no=1542940643087&service= unified.trade.micropay&total fee=1&key= 18e0a2ad5d5571af14b855fcf33091f4).toUpperCase() ="10F2F6DC0D5E008B967CC3C86FC58179686B4EE42F4F68B4A7668501B6030C2 9"

#### **RSA signature calculation formula**:

**The RSA algorithm** has always been the most widely used "asymmetric encryption algorithm". By adding the content of the RSA private key of the merchant communication after the original string is signed, the result string is the result of the RSA operation.

Note: The set of coded characters specified when converting a string to a byte stream at signature should match the parameter charset. The RSA key pair is generated by the merchant. You need to upload the public key to the merchant portal and download the SwiftPass public key for the response.

Sign = RSA (request parameter string, merchant RSA private key)

Description: The name of the platform signature algorithm: RSA\_1\_256, corresponding to the standard signature algorithm name: SHA256WithRSA, the length of the RSA key is required to be 2048.

sign =**RSA("The signature field sequence strings"&key="signature private key"). toUpperCase**

#### **Example:**

There are XML afferent parameters:

```
<xml>
```
<out trade no><![CDATA[6057113230875088]]></out trade no>

```
\mathbf{Q}, swiftpass
```

```
<nonce_str><![CDATA[wNzpaD0sN17KI80yBQwINNHfmOIeNqap]]></nonce_st
r>
<time_expire><![CDATA[]]></time_expire>
<mch_create_ip><![CDATA[127.0.0.1]]></mch_create_ip>
<sign_type><![CDATA[RSA_1_256]]></sign_type>
<total fee><![CDATA[1]]></total fee>
<notify_url><![CDATA[http://www.baidu.cn/notify.aspx]]></notify_u
rl>
<body><![CDATA[Test pay]]></body>
<version><![CDATA[1.0]]></version>
<mch_id><![CDATA[102532336411]]></mch_id>
<time_start><![CDATA[]]></time_start>
<attach><![CDATA[Additional information]]></attach>
<service><![CDATA[pay.alipay.native]]></service>
<sign><![CDATA[SE008JDir0uwOuBy8d48SmdfG37PyGvhtqu8pDTO0DpdNkgkLu
egNsb6SaL/dEfzuO35bwAVwiKSc9m9xBKohGJEMtzRm3tLNnpQ0BDpLlYNWQkr0JN
3JAjy6wk1icSmfbjXgEvWCcx17MUe59NfIl0JRR3MgFg/ySYq2cT4U/o6WJisxtIb
re0ZPM66WL8l5gAzosJW3Gwr+B8fkRyOckF4w64i0TM20xoSHGEa8w1utOFik5wvx
yPHb/JcjhRyrBnb2LFZy5Rq3XzZLW6FaK1gunWnjK5+4NiNuHDgm7CKZPp8BphA/q
nJtAMGfexEZ8J4z9ktyywDK8b8VWJ5ow==]]>
</sign>
\langle xm1 \rangle
```
### **Merchant RSA Private key:**

MIIEvQIBADANBgkqhkiG9w0BAQEFAASCBKcwggSjAgEAAoIBAQCfU8v4BUr81SKm/H0ah bdQZjEpO8nMyk+xuYSatHwnU4//m47R+4G2YB4Z6PHsJi4+ScfJpQutFhKrFwTXZ6TDqL vaqZDDkJq5G271g+PmrzFp7f40/E9m0qjeL64RJra0rZql23dvPW4vVomMRgRcoPOn0YW Vp+M6T5PaFgE4M8dh4lMZz57gVwOdd08F99Z92f3QgZtEjI+/EXvMenXxb/aRofNkt+Wd k2ELJ6MIP0d9UU5v3WgLuuNv5QnQYzj/RMr8GD+wrDYiNQJxsaTmE/OEJggsumhD4eYY5 YlRy2EIN504cujYVKU1wOSZgq9oJCynGR0aPuQWx58IHxEtAgMBAAECggEAHfEFd8qm2P TE2lTAvec7F+TcgD84IUAz0dZnURtx6YIOoZ5+LH/zVG6juYLJU/Oo5RPAc+iMVS68u2J MCp7zm8Ft7B3JkrbuHLNHGuR6Q7PQuXN8PkDcOxqDmZ2kPJzl4PZvBZRE0abdug+tMatG zpGAuJzrWcB/N0oVIvrXp9PnOqfo/Y5nxmpOFCImJppIS3AL1pftNtQZo9G15CPHDYtpU bXPtD2MjjW4OLxKuPRoHSwUgo6LW9XSwNXfcuK+lbzLL0BhlWD9IV/+yCEUEblN87yxxf hpQFaAhXj5W+B3YsMOZuK93+XMOpYmw8EpUDMObOnvwb0NSHUrV2RUAQKBgQDTojlnNS1 e7+tjPzFtOhGPj1uCBPAEIeHAcnPgd80bEiujxMLCnGaAvmnTrMu4Xo0e5fAP4F7R6UD+ IUsfr3CAAu7CadQ49TW+SovAvciy9AZuSVVIwynu6QdYgFyPKe1LZYAEq5k+mB1Vh5q0R oxMNAA5pGYKg8+4MmmsJi7X7QKBgQDAunCOqIiH128bs/1VRIhDpzuRW5Qr/SRbO2saVg 5RSHnO/nGT2OuxSTTkc8yrx7qd9SmAxXl5kR238DhMOQOnRBomldmVtAJuJgrdQyt0wXf eQVQqshqCUaE/xhEbpSCdbPSZbKZZdplV0y6O5vXIhxw+1qAvXLcxw46s3R92QQKBgQCl Q+ejywkVPDILHMwSSehwvThufkCYWYUbbcVDowpOe5AMoZidtNju7MNjg2rLHTsCx/kBz Or+7THNwl4R7kTiEmg09cO+fu5rHXepGgtig+GJukaZPZ6/bMZJvGOLgOhHmomwG/jdwp gVtIGBCh6BW5JZcSImT+ykIOoYfvDRuQKBgCgwOHxnBGFfORoLxE3dhpSk8LT05cbueIB

VuZW6UC3+8PeK82AjIbLMUy04QHupoG6Dyu3BP/1rl0jd3L94PBzLBLD7Gm4vJTqW0Dkn Yo5sMXS1JrnofcKjBv7nbHXZTx3EtJSxpVaOdpcA/HpsCuCP3AH2e1yk9sZ3wu6lBYSBA oGACYM60j1CVRNSZxUNRgiwfWzS69qI1eezPc7xQEganpVBI9SZcTNp1kpDKmQikXJ4Yb 5XWn12HCY/sFeBW6Su3ruNqxvg1XiUPbH6A6nxd5B3QX0mS9+wDm6ONysPLRdKbfFO0md P4CeyuGPdvDIMXP4dJdLhMUL4pcJLI0B7gBE=

### **i: the first step of which is to connect the original string(string1) that needs signature according to certain rules:**

attach=Additional information&body=Test pay

&mch\_create\_ip=127.0.0.1&mch\_id=102532336411&nonce\_str=wNzpaD0sN1 7KI80yBQwINNHfmOIeNqapnotify\_url=http://www.baidu.cn/notify.aspx& out trade no=6057113230875088&service=pay.alipay.native&sign type =RSA\_1\_256&total\_fee=1&version=1.0

### **ii: the second step of which is to choose RSA and keys to calculate the result of signature(sign):**

sign=RSA(string1, Merchant RSA Private key) ==RSA(attach=Additional information&body=Test

pay&mch\_create\_ip=127.0.0.1&mch\_id=102532336411&nonce\_str=wNzpaD0 sN17KI80yBQwINNHfmOIeNqapnotify\_url=http://www.baidu.cn/notify.as px&out trade no=6057113230875088&service=pay.alipay.native&sign t ype=RSA\_1\_256&total\_fee=1&version=1.0,MIIEvQIBADANBgkqhkiG9w0BAQE FAASCBKcwggSjAgEAAoIBAQCfU8v4BUr81SKm/H0ahbdQZjEpO8nMyk+xuYSatHwn U4//m47R+4G2YB4Z6PHsJi4+ScfJpQutFhKrFwTXZ6TDqLvaqZDDkJq5G271g+Pmr zFp7f40/E9m0qjeL64RJra0rZql23dvPW4vVomMRgRcoPOn0YWVp+M6T5PaFgE4M8 dh4lMZz57gVwOdd08F99Z92f3QgZtEjI+/EXvMenXxb/aRofNkt+Wdk2ELJ6MIP0d 9UU5v3WgLuuNv5QnQYzj/RMr8GD+wrDYiNQJxsaTmE/OEJggsumhD4eYY5YlRy2EI N504cujYVKU1wOSZgq9oJCynGR0aPuQWx58IHxEtAgMBAAECggEAHfEFd8qm2PTE2 lTAvec7F+TcgD84IUAz0dZnURtx6YIOoZ5+LH/zVG6juYLJU/Oo5RPAc+iMVS68u2 JMCp7zm8Ft7B3JkrbuHLNHGuR6Q7PQuXN8PkDcOxqDmZ2kPJzl4PZvBZRE0abdug+ tMatGzpGAuJzrWcB/N0oVIvrXp9PnOqfo/Y5nxmpOFCImJppIS3AL1pftNtQZo9G1 5CPHDYtpUbXPtD2MjjW4OLxKuPRoHSwUgo6LW9XSwNXfcuK+lbzLL0BhlWD9IV/+y CEUEblN87yxxfhpQFaAhXj5W+B3YsMOZuK93+XMOpYmw8EpUDMObOnvwb0NSHUrV2 RUAQKBgQDTojlnNS1e7+tjPzFtOhGPj1uCBPAEIeHAcnPgd80bEiujxMLCnGaAvmn TrMu4Xo0e5fAP4F7R6UD+IUsfr3CAAu7CadQ49TW+SovAvciy9AZuSVVIwynu6QdY gFyPKe1LZYAEq5k+mB1Vh5q0RoxMNAA5pGYKg8+4MmmsJi7X7QKBgQDAunCOqIiH1 28bs/1VRIhDpzuRW5Qr/SRbO2saVg5RSHnO/nGT2OuxSTTkc8yrx7qd9SmAxXl5kR 238DhMOQOnRBomldmVtAJuJgrdQyt0wXfeQVQqshqCUaE/xhEbpSCdbPSZbKZZdpl V0y6O5vXIhxw+1qAvXLcxw46s3R92QQKBgQClQ+ejywkVPDILHMwSSehwvThufkCY WYUbbcVDowpOe5AMoZidtNju7MNjg2rLHTsCx/kBzOr+7THNwl4R7kTiEmg09cO+f u5rHXepGgtig+GJukaZPZ6/bMZJvGOLgOhHmomwG/jdwpgVtIGBCh6BW5JZcSImT+ ykIOoYfvDRuQKBgCgwOHxnBGFfORoLxE3dhpSk8LT05cbueIBVuZW6UC3+8PeK82A jIbLMUy04QHupoG6Dyu3BP/1rl0jd3L94PBzLBLD7Gm4vJTqW0DknYo5sMXS1Jrno fcKjBv7nbHXZTx3EtJSxpVaOdpcA/HpsCuCP3AH2e1yk9sZ3wu6lBYSBAoGACYM60 j1CVRNSZxUNRgiwfWzS69qI1eezPc7xQEganpVBI9SZcTNp1kpDKmQikXJ4Yb5XWn 12HCY/sFeBW6Su3ruNqxvg1XiUPbH6A6nxd5B3QX0mS9+wDm6ONysPLRdKbfFO

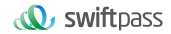

0mdP4CeyuGPdvDIMXP4dJdLhMUL4pcJLI0B7gBE=")= SE008JDir0uwOuBy8d48SmdfG37PyGvhtqu8pDTO0DpdNkgkLuegNsb6SaL/dEfzu O35bwAVwiKSc9m9xBKohGJEMtzRm3tLNnpQ0BDpLlYNWQkr0JN3JAjy6wk1icSmfb jXgEvWCcx17MUe59NfIl0JRR3MgFg/ySYq2cT4U/o6WJisxtIbre0ZPM66WL8

# **5Replenishment Mechanism**

**Note: It is for back-end notification interaction mode**, if the platform receives a response from the merchant that is not **a pure string success** or returns after **over 5 seconds**, the platform considers the notification to be unsuccessful. The platform will indirectly re-initiate notification through certain strategies (**with the notification frequency to be 0/15/15/30/180/1800/1800/1800/1800/3600 and the unit to be second**) to maximize the success rate of notification, but the platform does not guarantee that the notification will ultimately be successful. Due to the resending of back-end notifications, the same notification may be sent to the merchant system multiple times. The merchant system must be able to handle duplicate notifications correctly. The platform recommends, when receiving the notification for processing, first checking the status of the corresponding business data, determining whether the notification has been processed, and re-processing if it has not been processed or directly returning to the pure string success if ithas been processed. Before status check and processing of business data, data locks should be used for concurrency control to avoid data confusion caused by **repeated data insertion**.

# **6WAP Pre-order Interface**

### **6.1WAP pre-order interface**

### **6.1.1Business function**

Cross-border: After an overseas buyer reserves a goods denominated in a foreign currency on the website of an overseas merchant and chooses to paywith Alipay, the overseas merchant system will call the Alipay's overseas receipt payment access interface, the page will jump to the

Alipay checkout counter and the Alipay will automatically display the goods denominated in RMB to the overseas buyer.

HK wallet local payment: After a Hong Kong buyer reserves a goods denominated in HKD on the website of a merchant and chooses to pay with Alipay, the overseas merchant system will call the Alipay's overseas receipt payment access interface, the page will jump to the Alipay checkout counter and the Alipay will automatically display the goods denominated in HKD to the Hong Kong buyer.

# **6.1.2Interactive mode**

Request: Back-end request interaction mode

Return result + notification: Back-end request interaction mode + back-end notification interaction mode

### **6.1.3Request parameter list**

### Request url: **https://gateway.wepayez.com/pay/gateway**

### REQUEST WITH POST XML CONTEXT BODY

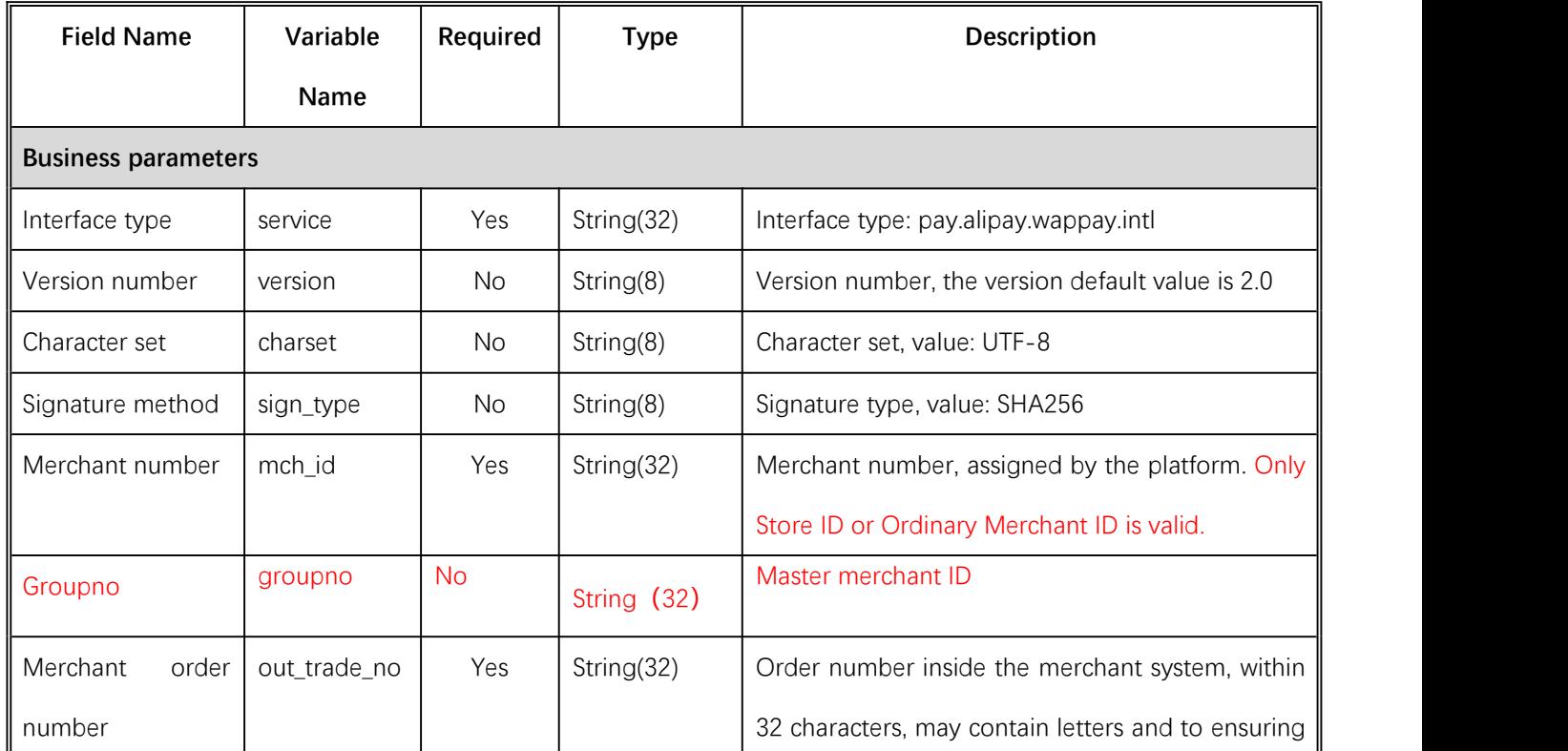

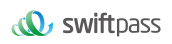

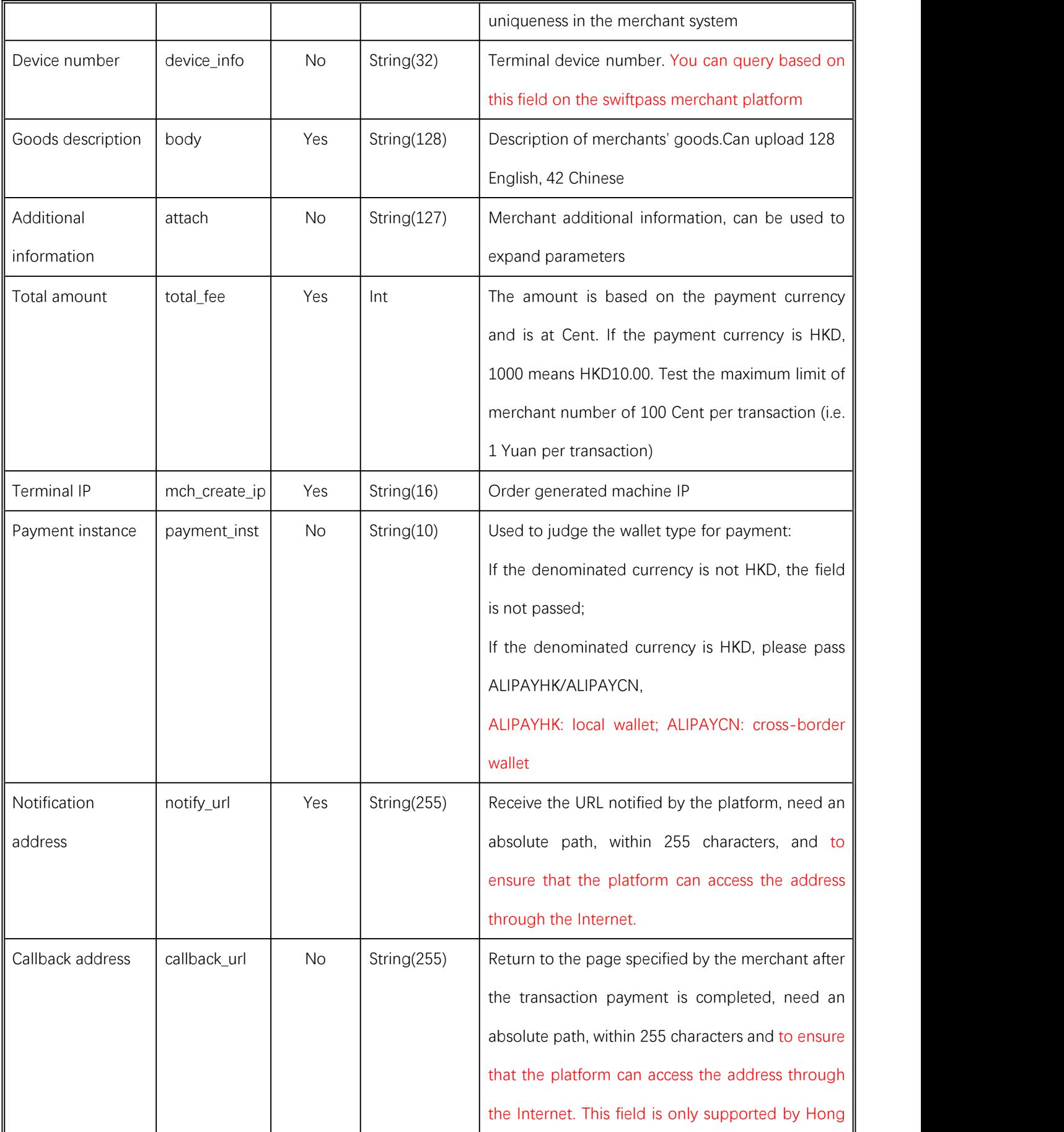

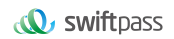

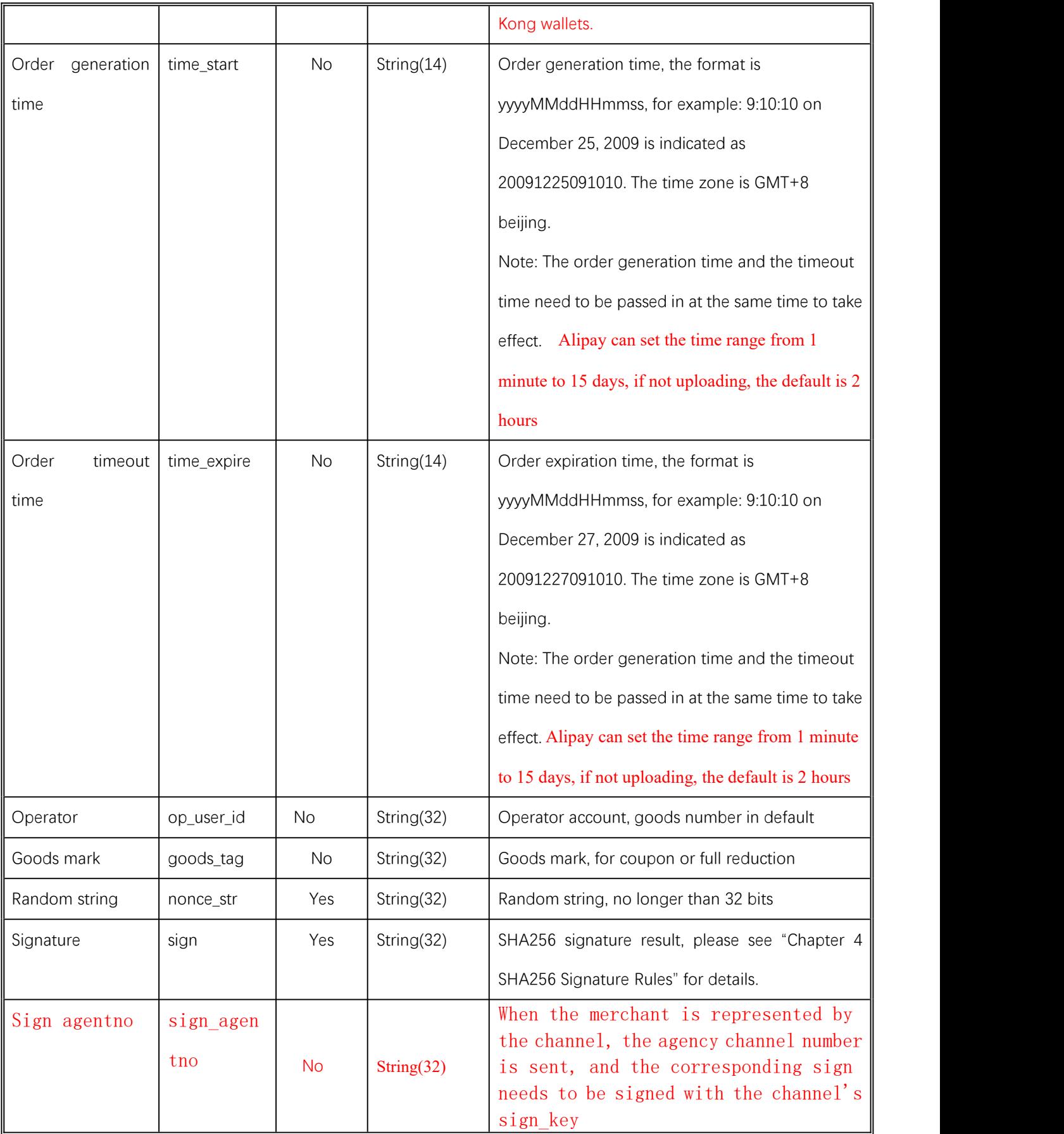

Demo

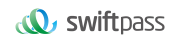

```
<xml>
<body><![CDATA[changyoyo]]></body>
<charset><![CDATA[UTF-8]]></charset>
<device_info><![CDATA[changyoyo]]></device_info>
<mch_create_ip><![CDATA[58.33.106.38]]></mch_create_ip>
<mch_id><![CDATA[181520234234]]></mch_id>
<nonce_str><![CDATA[HFfP43tL2i]]></nonce_str>
<notify_url><![CDATA[http://58.33.106.38:8080/api/ali/resultNotify]]></notify_url>
<out_trade_no><![CDATA[2022092611300000000]]></out_trade_no>
<sign_agentno><![CDATA[1231231]]></sign_agentno>
<payment_inst><![CDATA[AlipayHK]]></payment_inst>
<service><![CDATA[pay.alipay.wappay.intl]]></service>
<sign><![CDATA[B0ECE637F82C135BD39C12E8F51443CEE08FF4A8C8FC2764D90D8770805216
D1]]></sign>
<sign_type><![CDATA[SHA256]]></sign_type>
<time_expire><![CDATA[20220926114000]]></time_expire>
<time_start><![CDATA[20220926113000]]></time_start>
<total_fee><![CDATA[1]]></total_fee>
<version><![CDATA[2.0]]></version>
\langle xm|
```
# **6.1.4Return result**

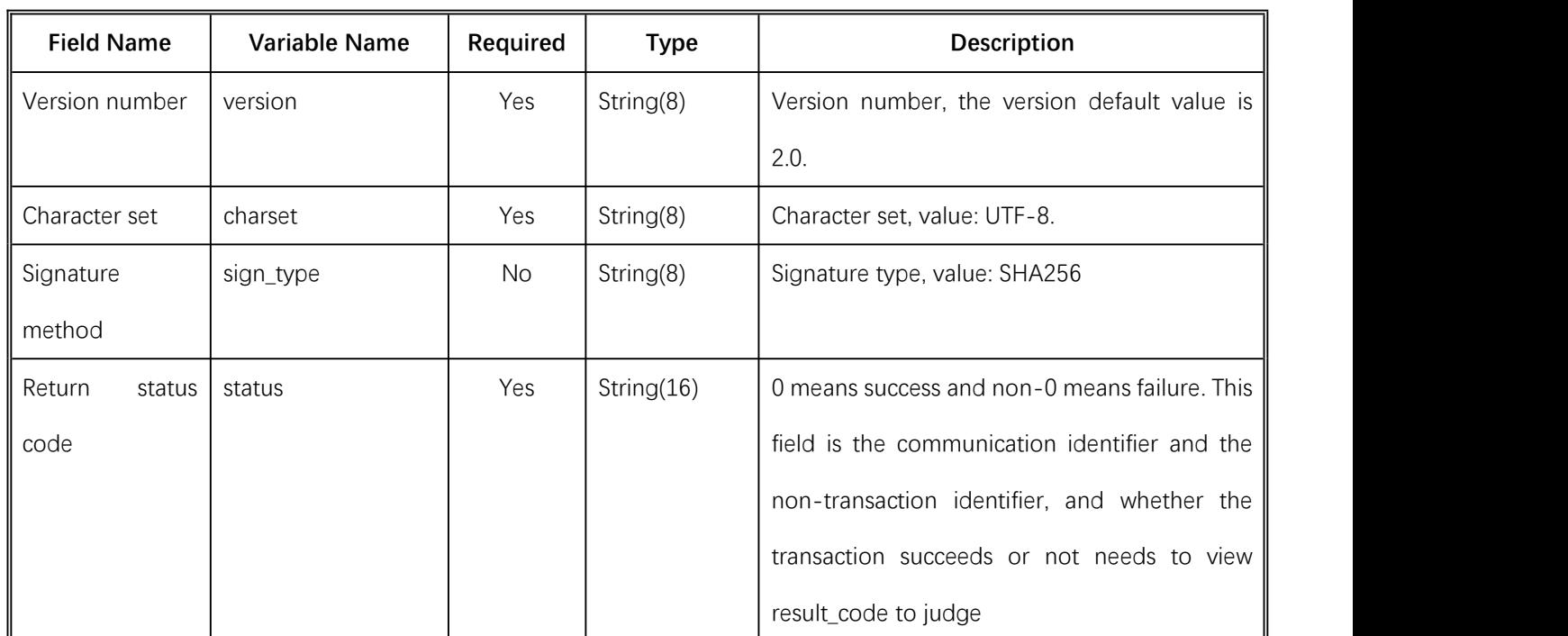

Data is returned in real time in XML format

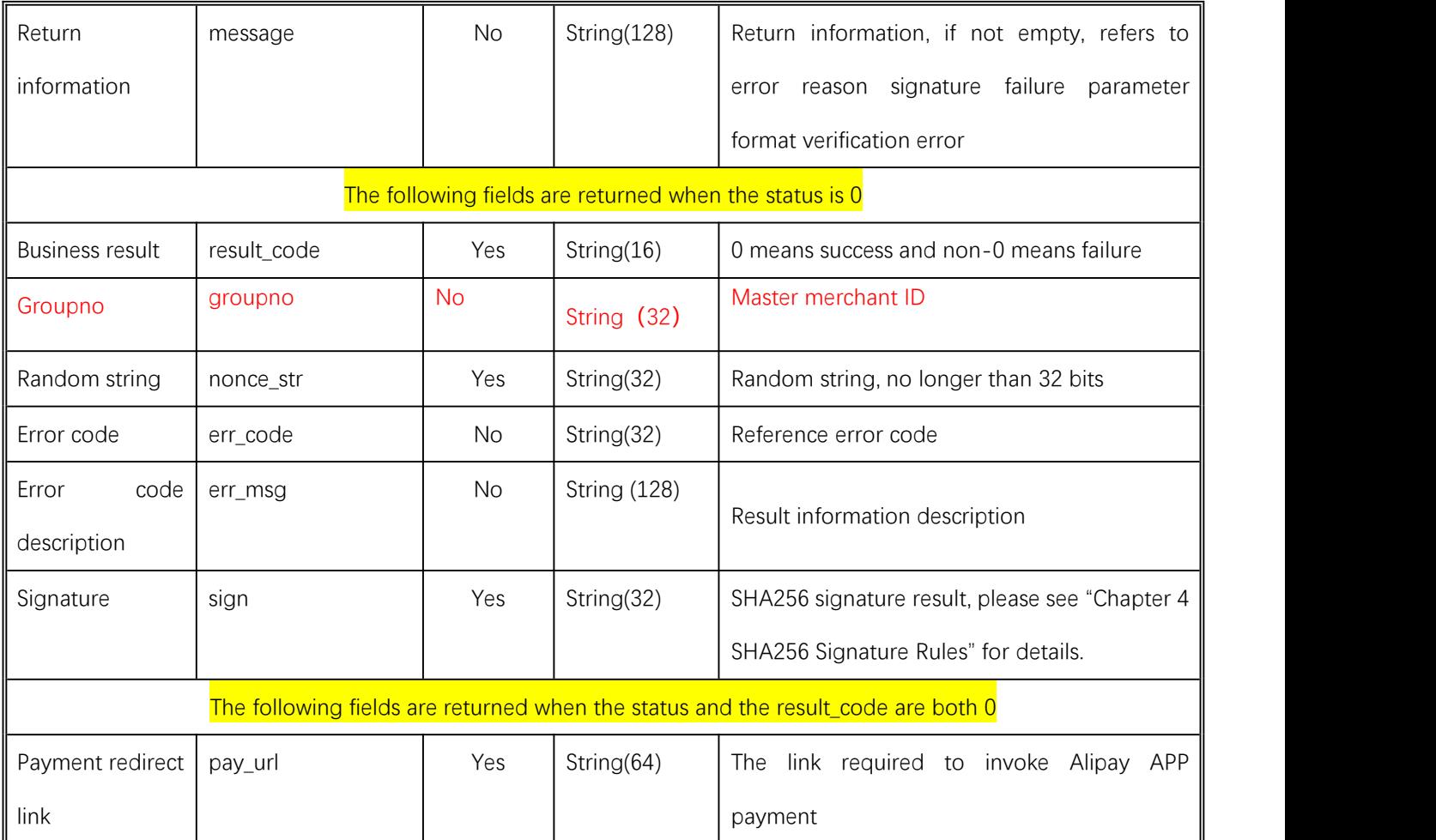

# **6.2WAP payment notification interface**

### **6.2.1Notification result parameter list**

The notifying URL is the parameter notify url submitted in the payment interface, the platform will send relevant payment and user information to the URL after the payment is completed, and the merchant needs to receive the processing information. When the back-end notification is interactive, if the merchant's response received by the platform is not the pure string success or returns after over 5 seconds, the platform considers that the notification fails, and the platform will indirectly re-initiate notification through certain strategies (with the notification frequency to be 0/15/15/30/180/1800/1800/1800/1800/3600 and the unit to be second)

to maximize the success rate of notification, but the platform does not guarantee that the notification will ultimately be successful.

Due to the resending of back-end notifications, the same notification may be sent to the merchant system multiple times. **The merchant system must be able to handle duplicate notifications correctly.**

It recommends, when receiving the notification for processing, first checking the status of the corresponding business data, determining whether the notification has been processed, and re-processing if it has not been processed or directly returning the success result if it has been processed. Before status check and processing of business data, data locks should be used for concurrency control to avoid data confusion caused by function reentry.

**Attention: After the merchant receives the notification parameters at the back-end, it must check the order number out\_trade\_no and the orderamount total\_fee in the notification parameter as well as the order and amount of the business system, and the database order status is only updated after consistency verification.**

**Suggestion: After creating an order and initiating payment, if the payment success notification request is not received within 5 minutes, it is recommended toinitiate an order query interface, which is queried every 5 seconds, for a total of 12 queries.**

The back-end notification is performed by the notify\_url in the request, and the post method is returned to the data stream and the specific information is in a string of xml format (the merchant should pay attention when processing)

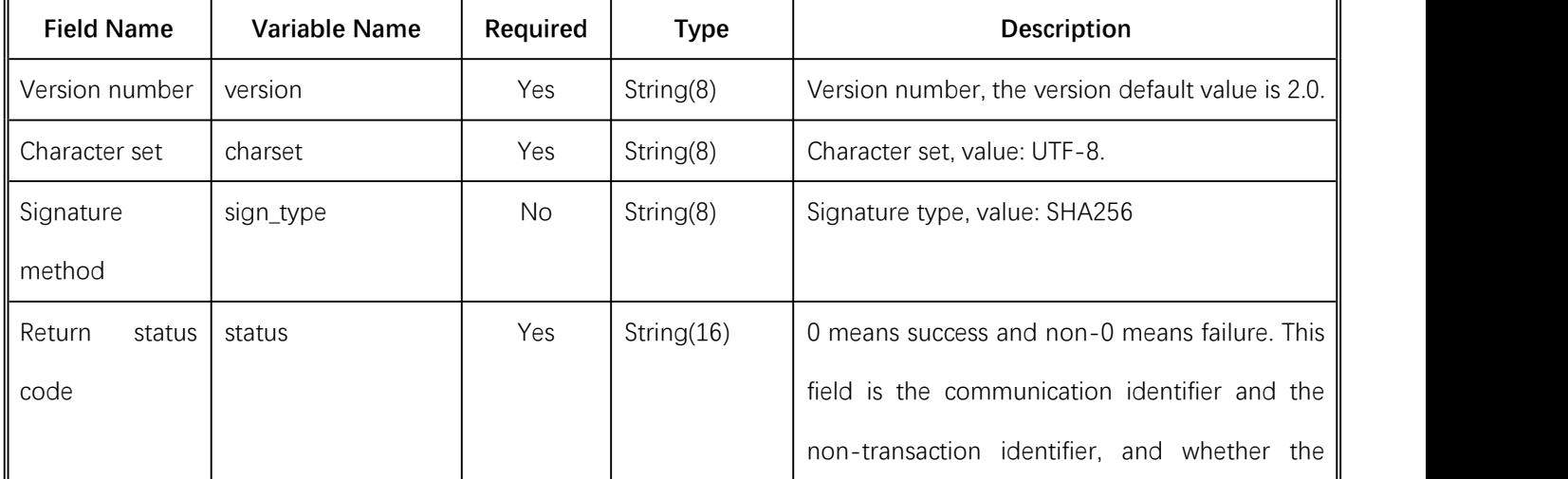

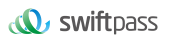

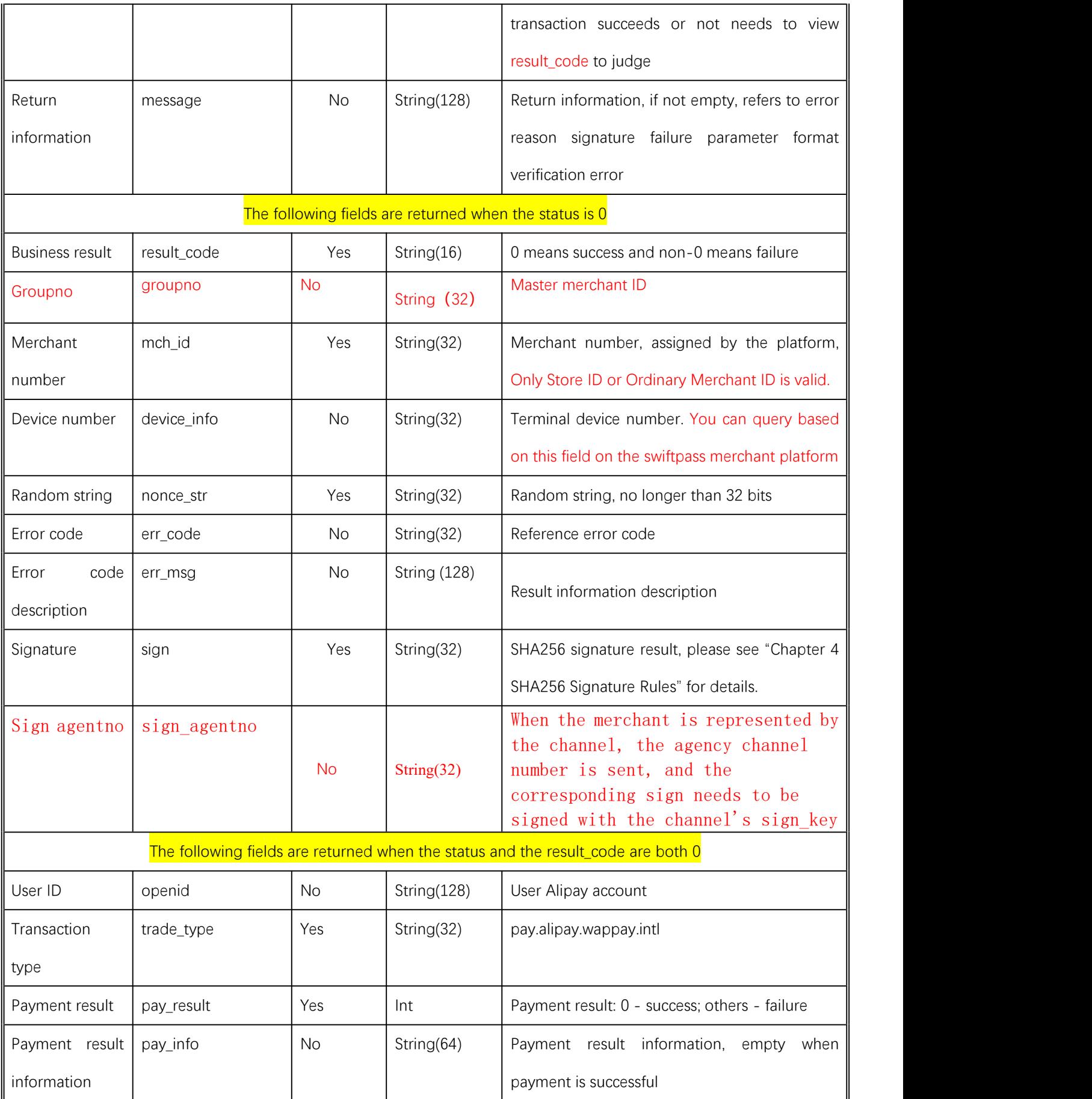

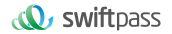

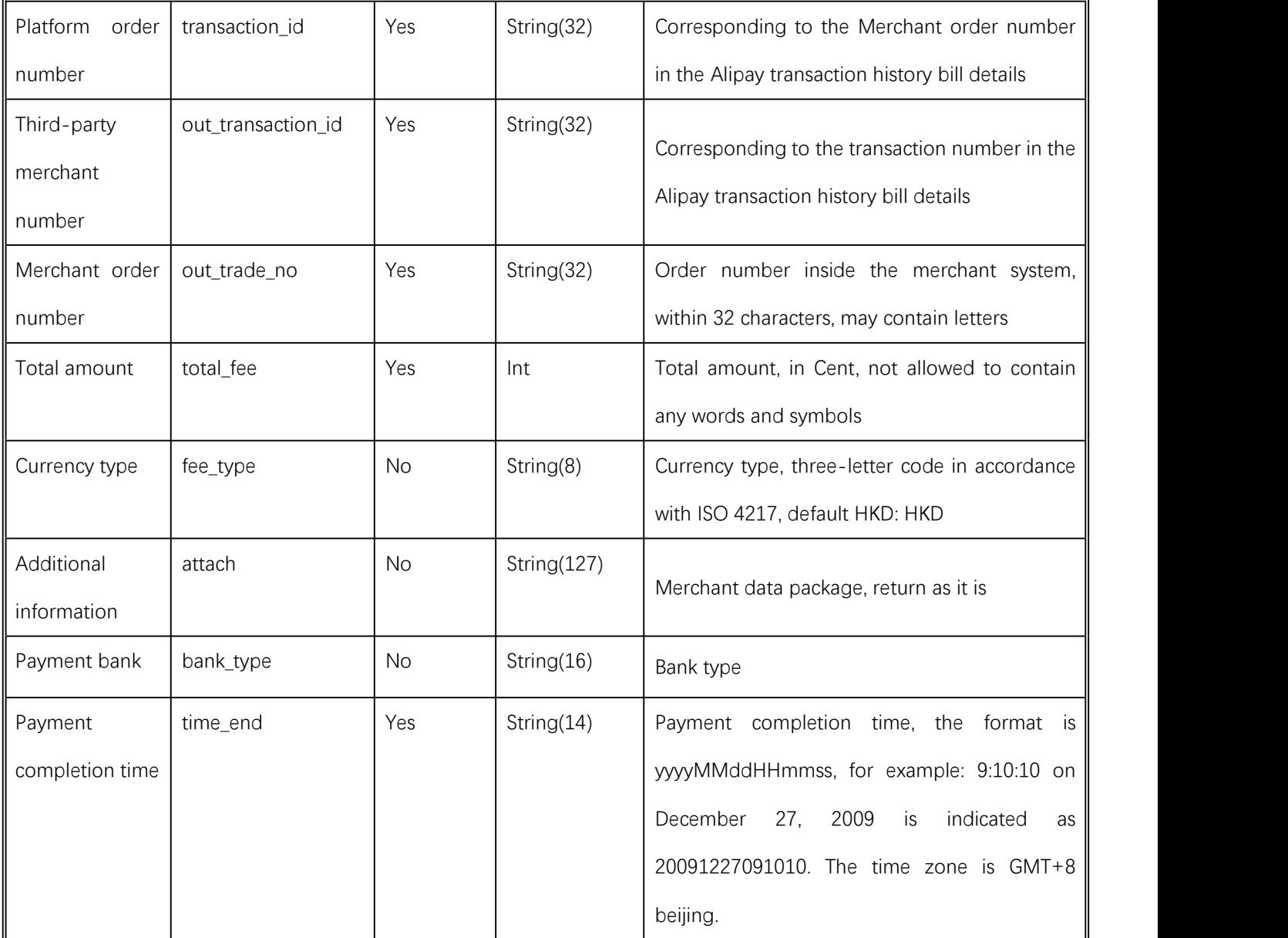

# **6.2.2Back-end notification result feedback**

Back-end notification result feedback

The platform server sends a notification, the post sends the XML data stream, the merchant notify\_Url address receives the notification result, the receiving method demo is written (such as the callback method in php, the notify.aspx file in c# and the TestPayResultSerlet method in java), the merchant does business processing, and the processing result should be fed back in the form of a pure string as follows:

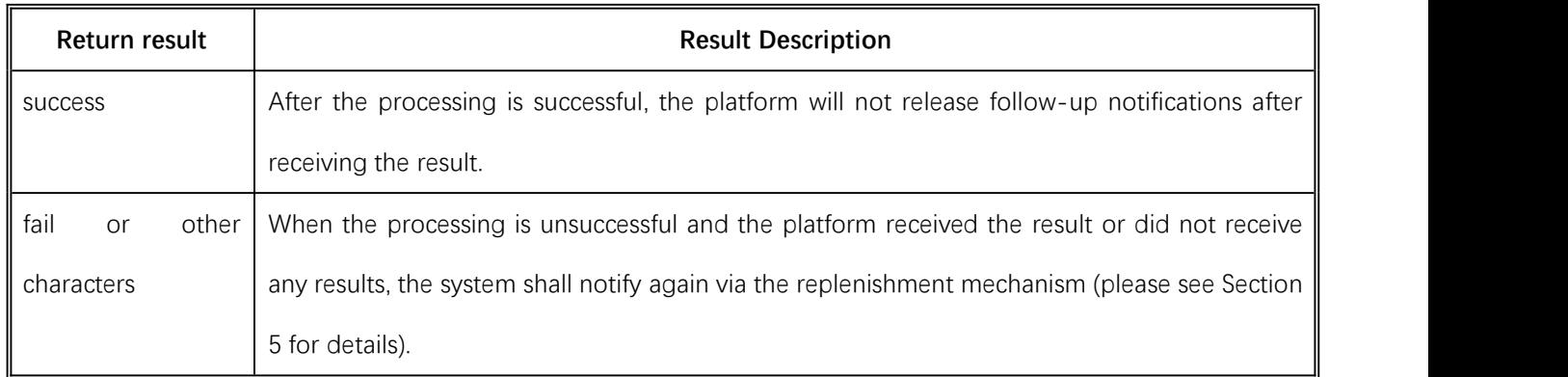

# **6.3Order query interface**

# **6.3.1Business function**

Query specific order information on the platform according to merchant order number or platform order number.

# **6.3.2Interactive mode**

The back-end system calls the interaction mode

# **6.3.3Request parameter list**

Request url: **https://gateway.wepayez.com/pay/gateway**

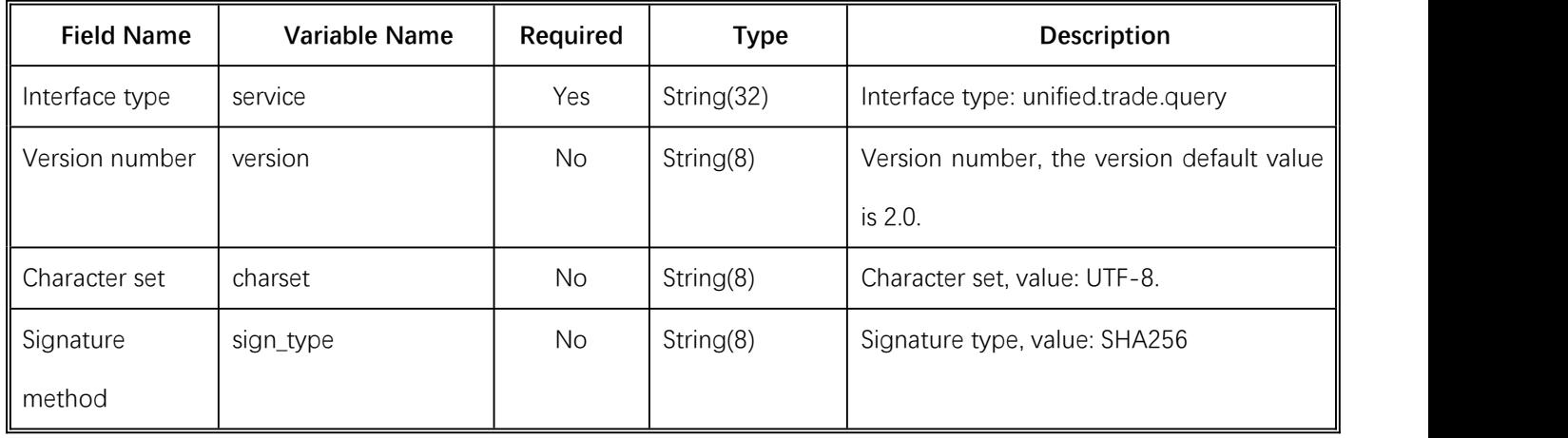

Request with POST XML context body

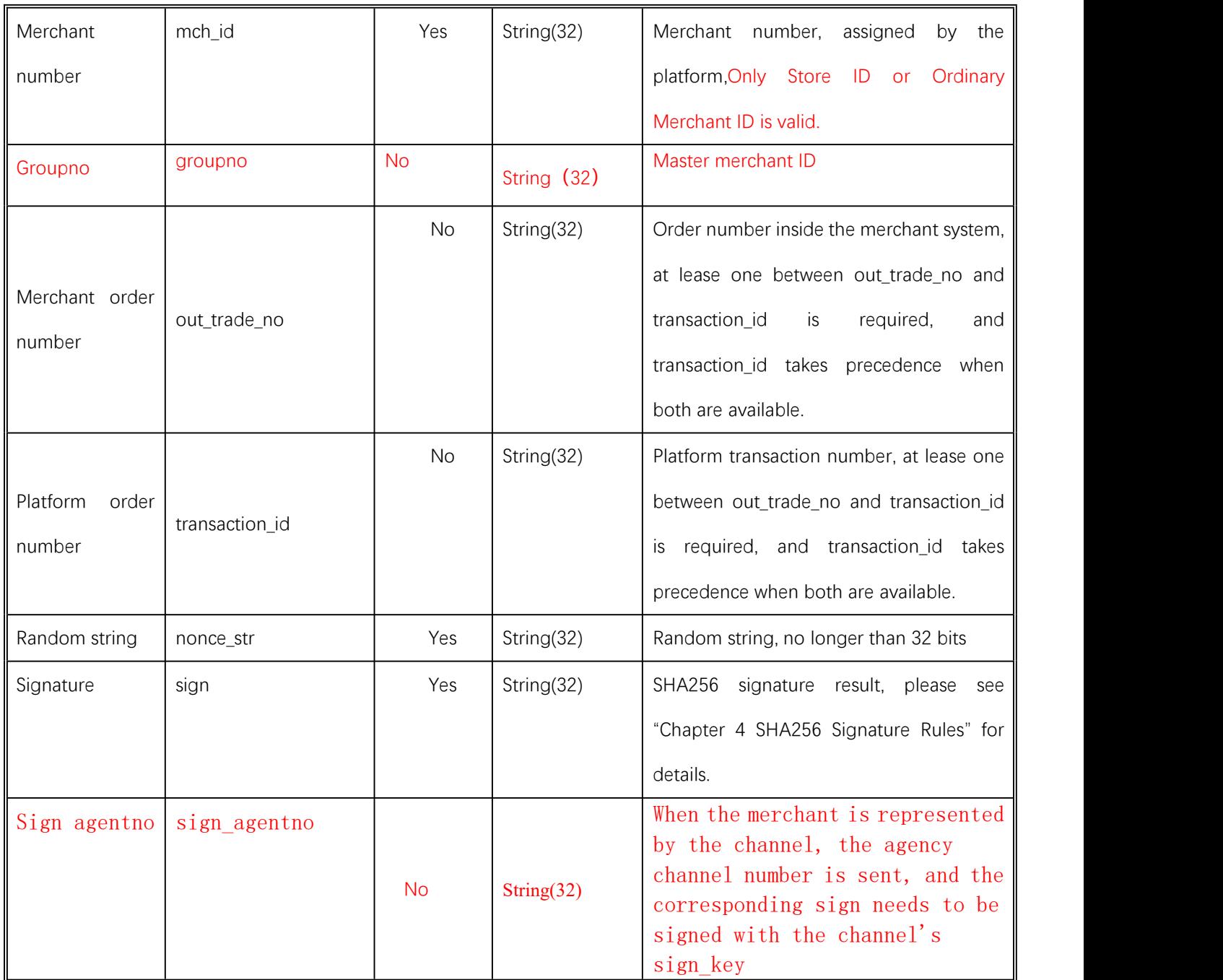

# **6.3.4Return result**

Data is returned in real time in XML format

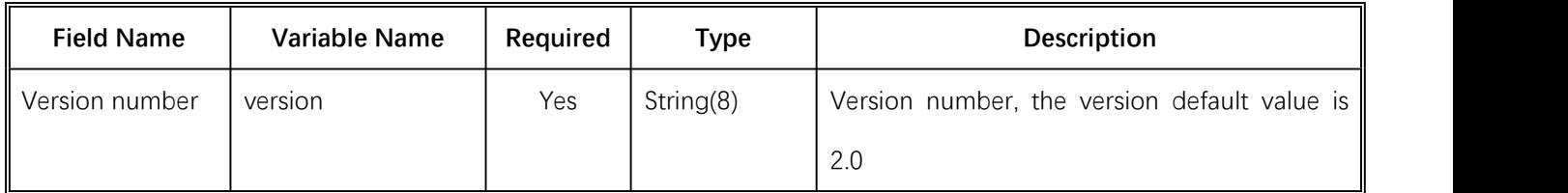

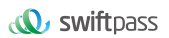

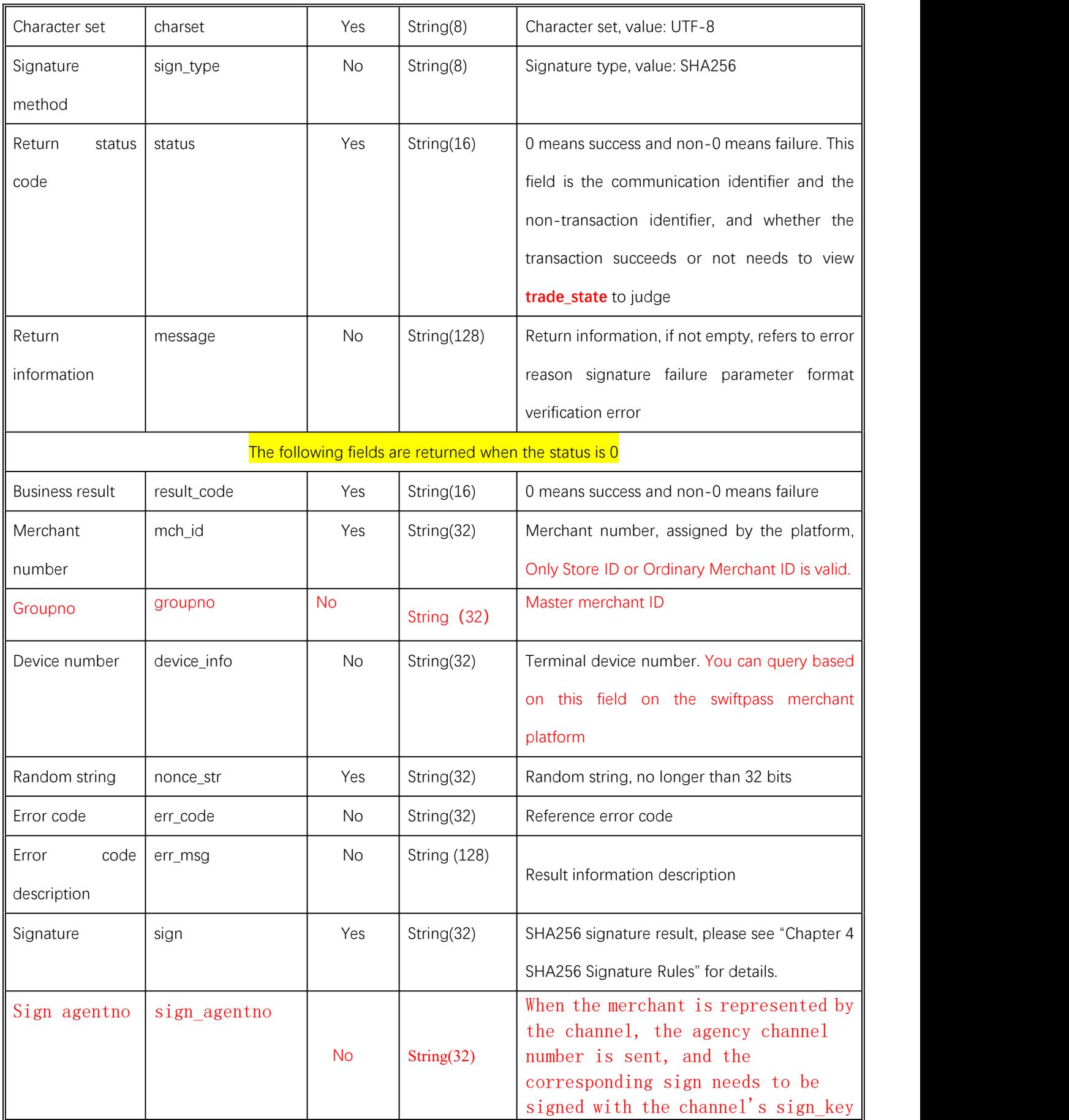

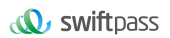

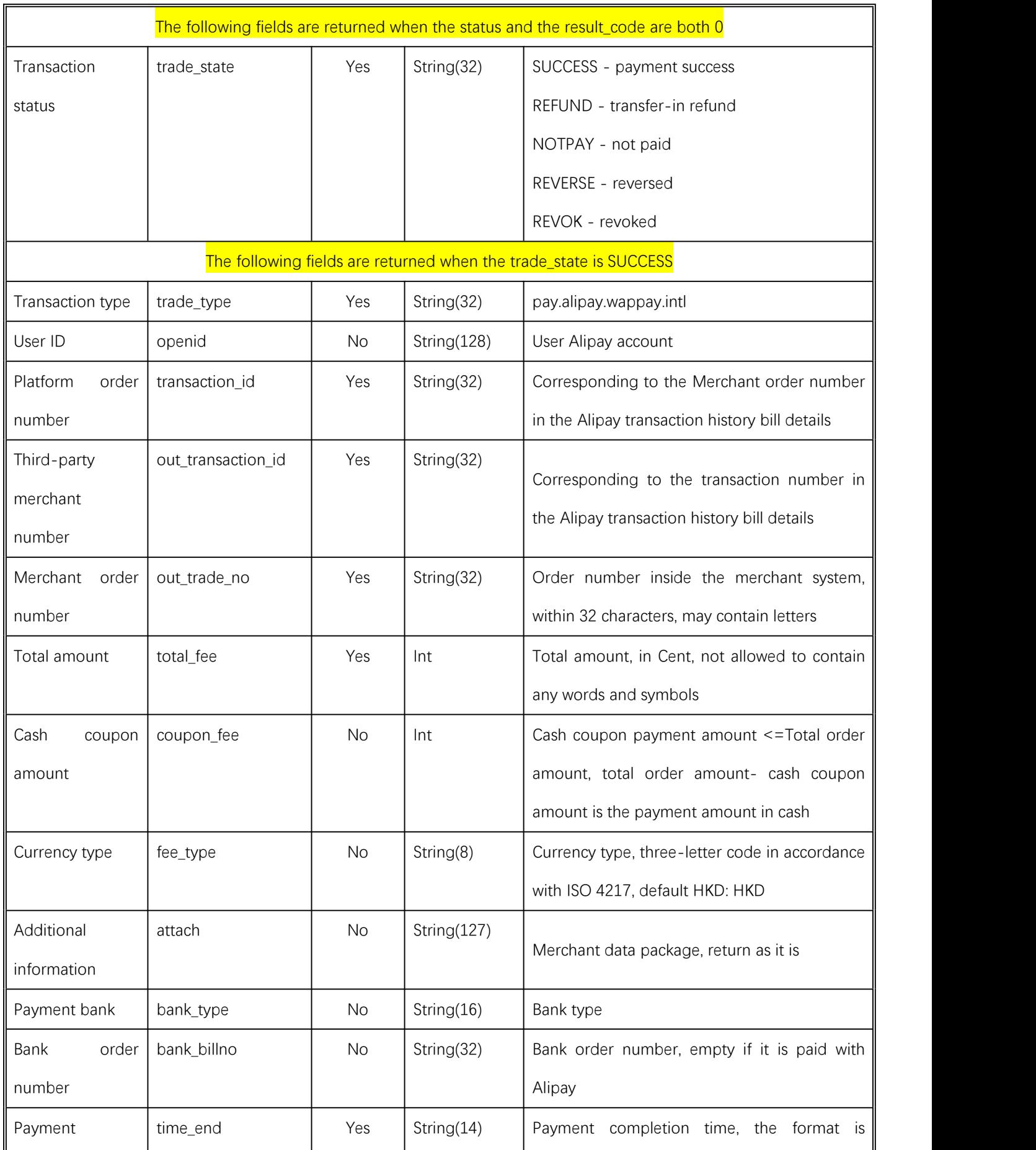

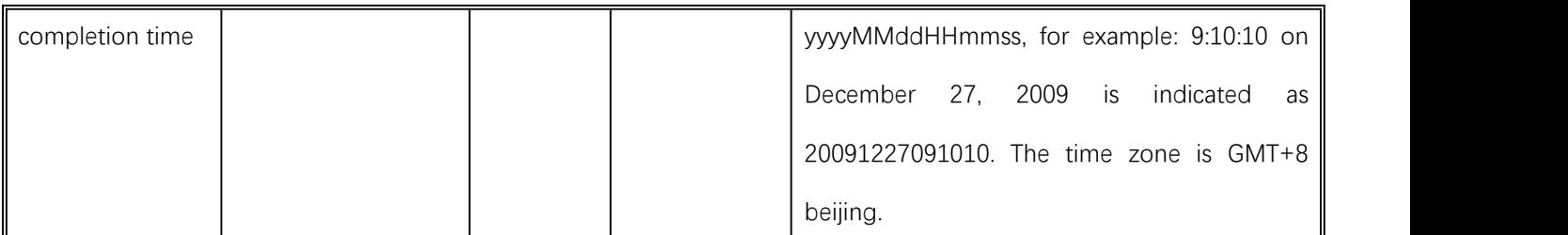

### **6.4Refund interface**

### **6.4.1Business function**

The merchant initiates a refund for an order that has been successfully paid, and the operation result is returned synchronously in the same session.

### **I. Refund method**

Currently, only the original way to return refund is supported.

Description: The refund to bank card is not real-time, the processing speed of each bank is different, generally within 1 to 3 business days after the refund is initiated.

A partial refund for the same order requires the same order number and different out\_refund\_no. Resubmit after a refund failure, adopting the original out\_refund\_no. The total refund amount cannot exceed the actual amount paid by the user (the amount of cash coupon cannot be refunded).

### **II. Refund Restriction**

Merchants should pay attention to the refund restriction during the refund operation to avoid initiating a failed refund request. Here are the main refund restrictions:

1. In the platform, as long as the cumulative refund amount does notexceed the total transaction amount, the transaction order can be refunded multiple times, and the refund request number (this parameter is in the refund interface) uniquely determines a refund, instead of determining a refund with transaction number. The refund request form number is generated by the merchant, so the merchant must guarantee the uniqueness of the refund request form. In the process of refund, the merchant should pay special attention that only another refund can be initiated if the refund failure can be determined.

2. Currently, most banks support full refunds and partial refunds, but a few banks do not support

full refunds or partial refunds, or do not support refunds. In this case, the merchant may coordinate with the seller and reversely pay to the Alipay account.

Currently, only the keyless refund interface is provided. For merchants who want a key refund interface, please contact the Business Description Division.

# **6.4.2Interactive mode**

The back-end system calls the interactive mode

# **6.4.3Request parameter list**

Request url: **https://gateway.wepayez.com/pay/gateway**

| <b>Field Name</b>        | <b>Variable Name</b> | Regu      | <b>Type</b> | <b>Description</b>                                                                                                    |
|--------------------------|----------------------|-----------|-------------|----------------------------------------------------------------------------------------------------|
|                          |                      | ired      |             |                                                                                                    |
| Interface type           | service              | Yes       | String(32)  | Interface type: unified.trade.refund                                                                                                    |
| Version number           | version              | No.       | String(8)   | Version number, the version default value is 2.0.                                                                                                    |
| Character set            | charset              | No        | String(8)   | Character set, value: UTF-8.                                                                                                    |
| Signature                | sign_type            | <b>No</b> | String(8)   | Signature type, value: SHA256                                                                                                    |
| method                   |                      |           |             |                                                                                                    |
| Merchant                 | mch_id               | Yes       | String(32)  | Merchant number, assigned by the platform,                                                                                                    |
| number                   |                      |           |             | Only Store ID or Ordinary Merchant ID is valid.                                                                                                    |
| Groupno                  | groupno              | <b>No</b> | String (32) | Master merchant ID                                                                                                    |
| Merchant order<br>number | out_trade_no         | <b>No</b> | String(32)  | Order number inside the merchant system, at<br>between<br>out_trade_no<br>and<br>lease<br>one<br>transaction_id is required, and transaction_id<br>takes precedence when both are available. |
| Platform order           | transaction_id       | No.       | String(32)  | Platform transaction number, at lease one                                                                                                    |

REQUEST WITH POST XML CONTEXT BODY

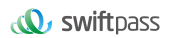

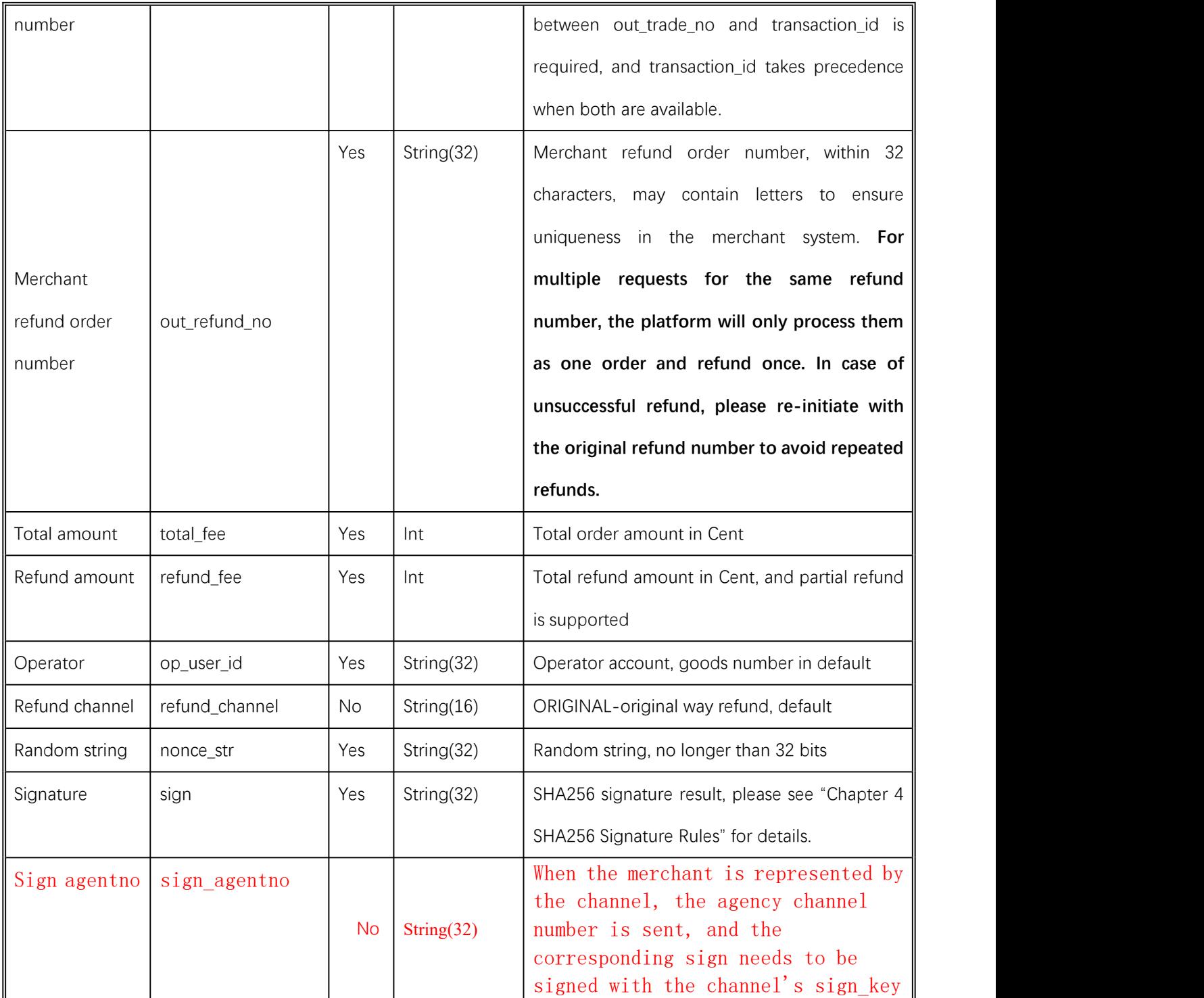

# **6.4.4Return result**

Data is returned in real time in XML format

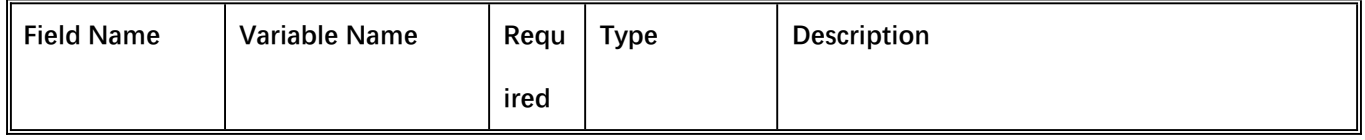

*<u>W</u>* swiftpass

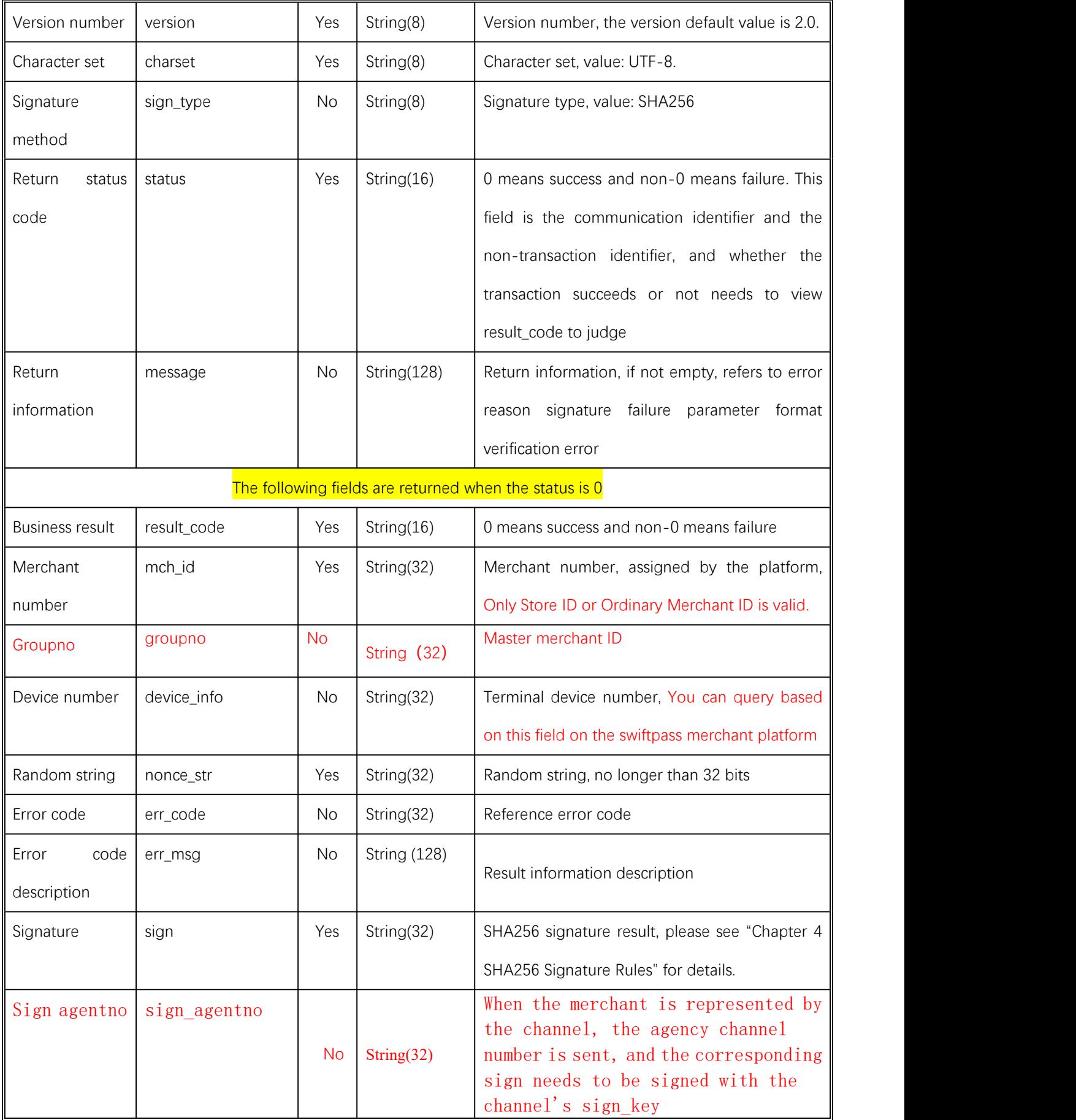

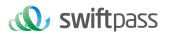

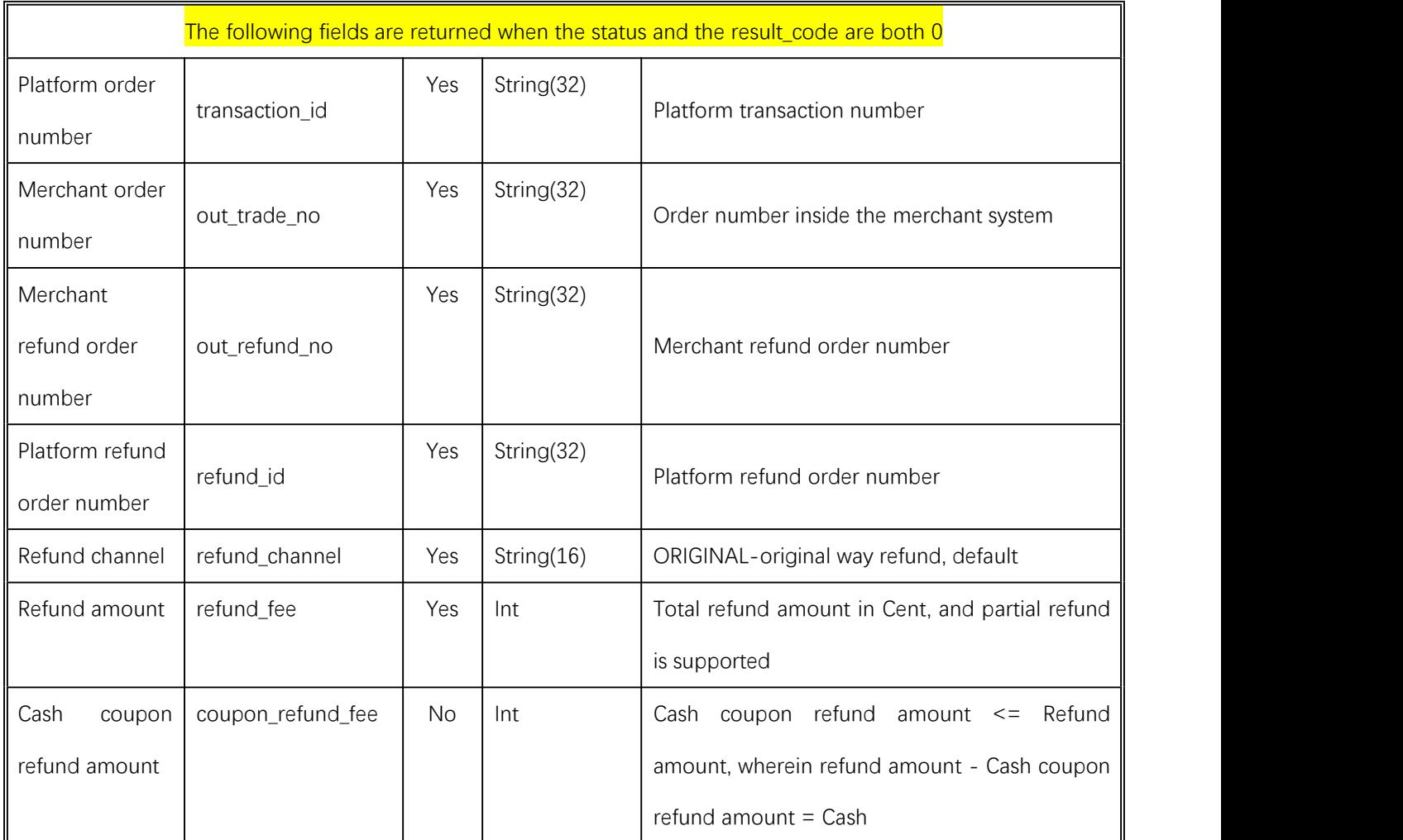

# **7Notes**

1.All units involved in amount are in Cent, the smallest unit is 1 Cent and there shall be no decimals

2. The notify\_url refers to that the platform server directly initiates a request from the back-end to the merchant server, and the merchant cannot check user cookie or session when processing; the merchant's updating DB and other delivery processes need to be after the notify\_url is completed to ensure that the platform replenishment can be successfully replenished when there is a loss.

3. notify url may repeat the notification, and the merchant needs to do de-duplication processing to avoid multiple shipments

4. notify url receives notification, the merchant processes successfully or checks whether the order has been processed, it needs to return the symbolic pure string success for successful processing, and the string success is not case sensitive; if we did not receive the returned success, our server continues to send a notice to you and will no long notify after three hours; assuming that all orders are not returned success, it will increase the notification load of our server. In the worst case, there may be a delay in the normal notification to the merchant; in addition, we will urge you to improve, if it is not improved for a long time, the R&D or operation and maintenance technology will take control measures on the payment interface opened by you.

5. Other matters needing attention

(1) Parameter case

Please pay attention to character case required in the file

(2) Parameter format

All incoming parameters are of string type. Please pay attention to specific requirements in the document.

(3) Timestamp

Please use the Linux timestamp, and mind the string format.

(4) The same Merchant order number payment

If the merchant order payment fails, a new order number needs to be generated to re-initiate the payment. The original order number needs to be called to avoid repeated payment. After an order is placed in the system, the user pays overtime and the system exits and no longeraccepts, please call the cancellation interface to prevent the user from continuing.

Note: The cancellation interface cannot be called immediately after the order is generated, and the minimum call interval is 5 minutes.

6.Request swiftpass gateway If there is no clear result of synchronization within 10 seconds, it can be considered that the transaction request has timed out

**34**

# **8 Error Code**

# **Alipay:**

Please check [https://global.alipay.com/docs/ac/gr/error\\_code](https://global.alipay.com/docs/ac/gr/error_code) for details.

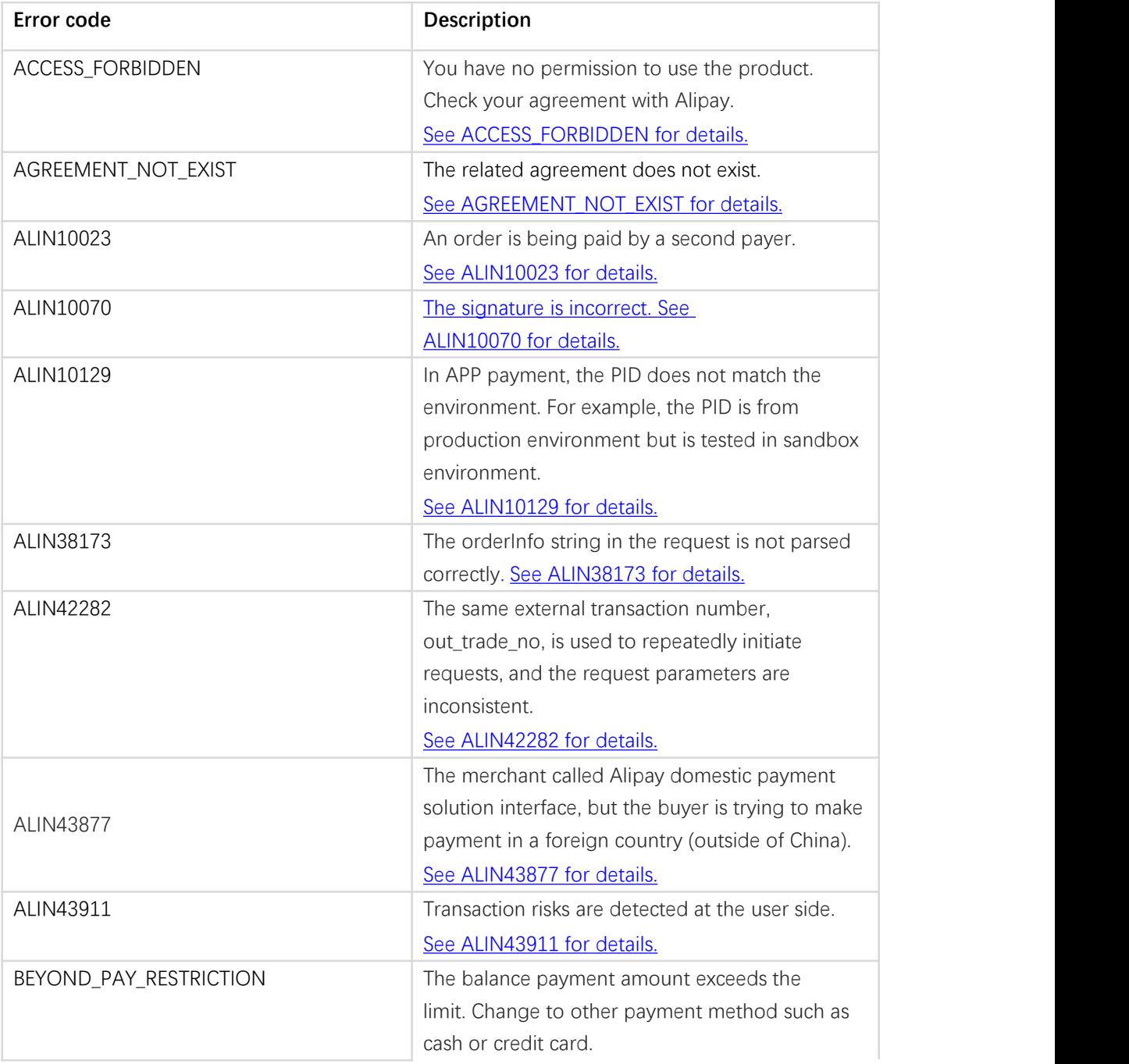

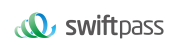

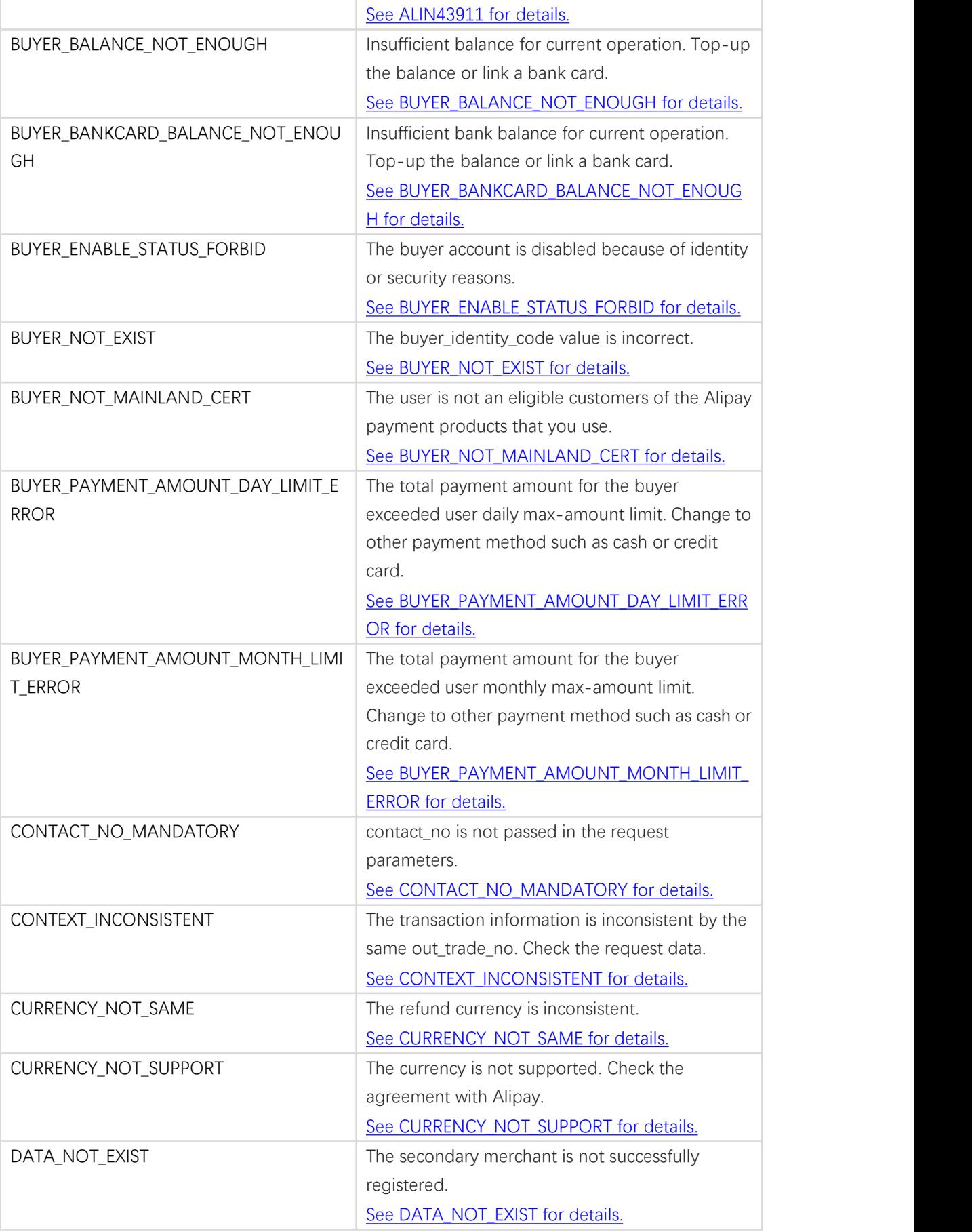

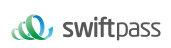

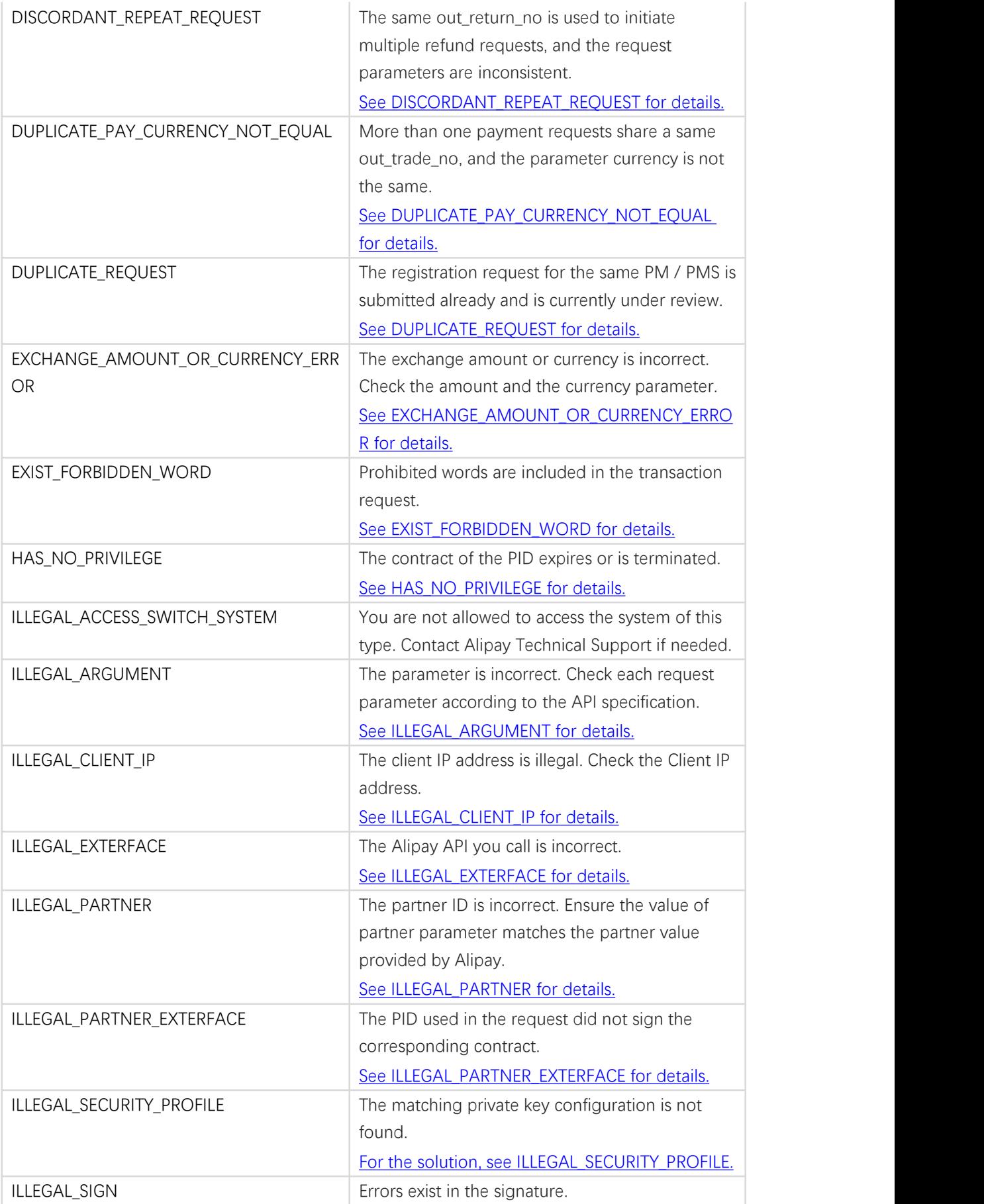

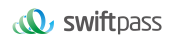

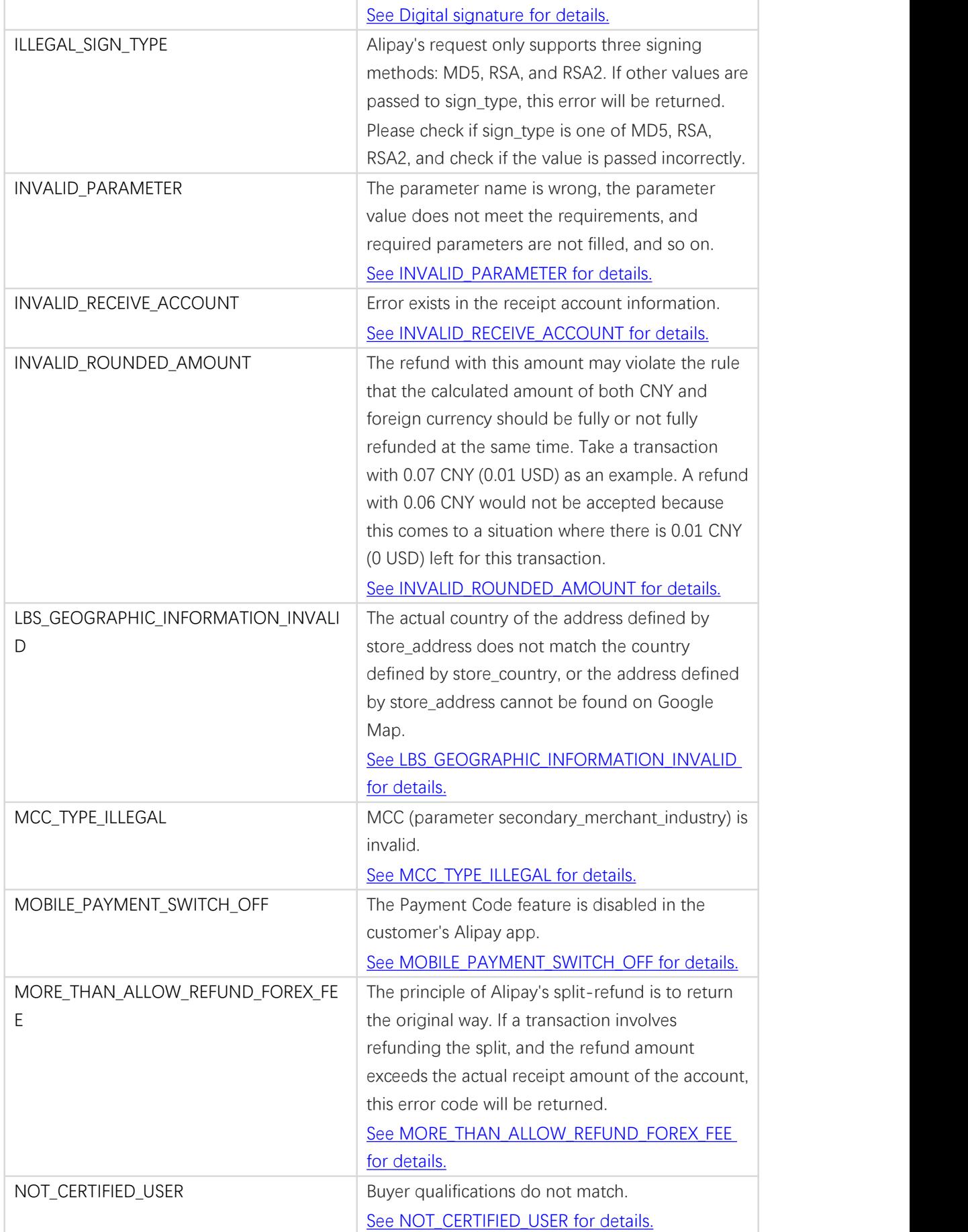

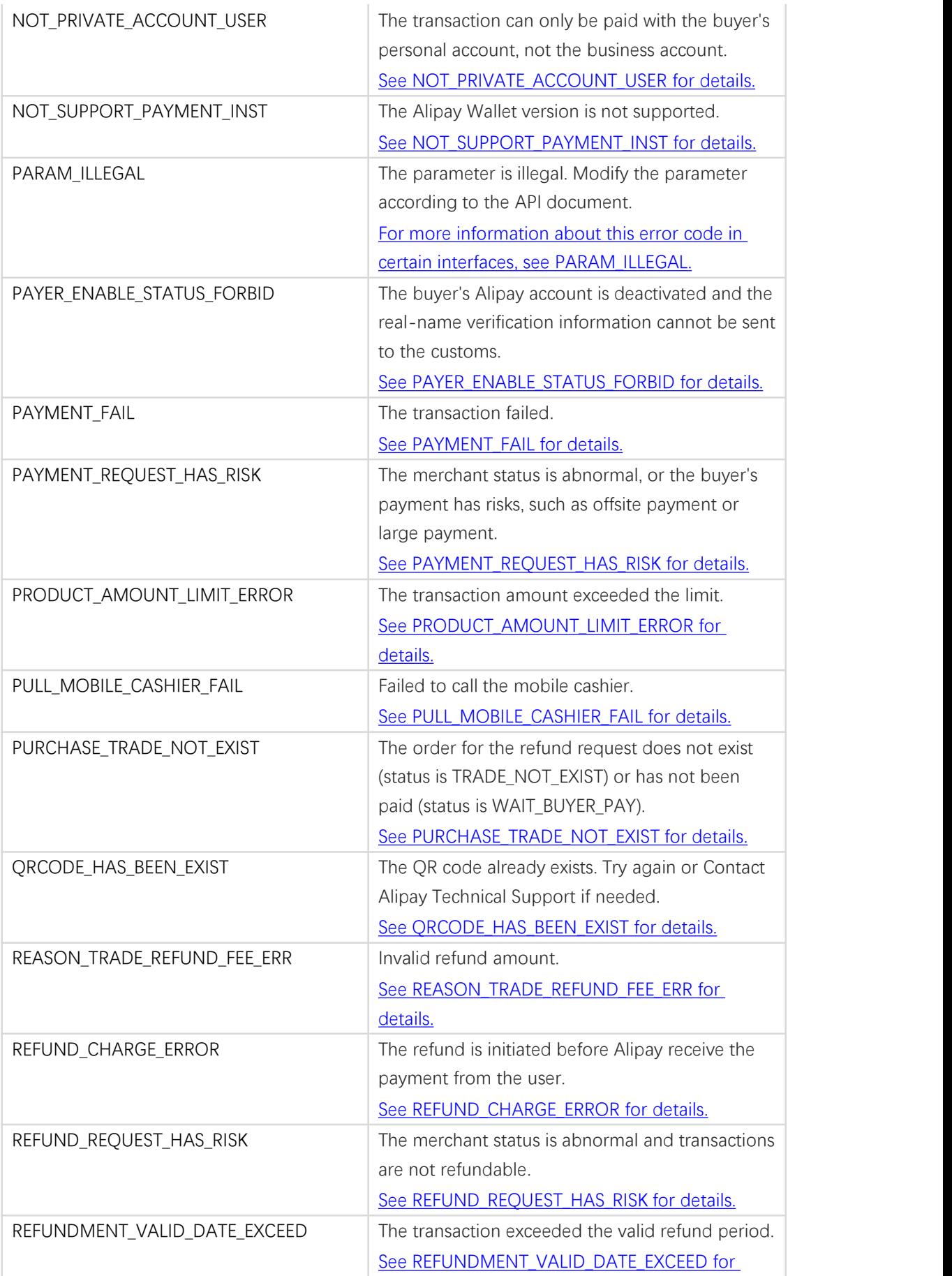

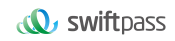

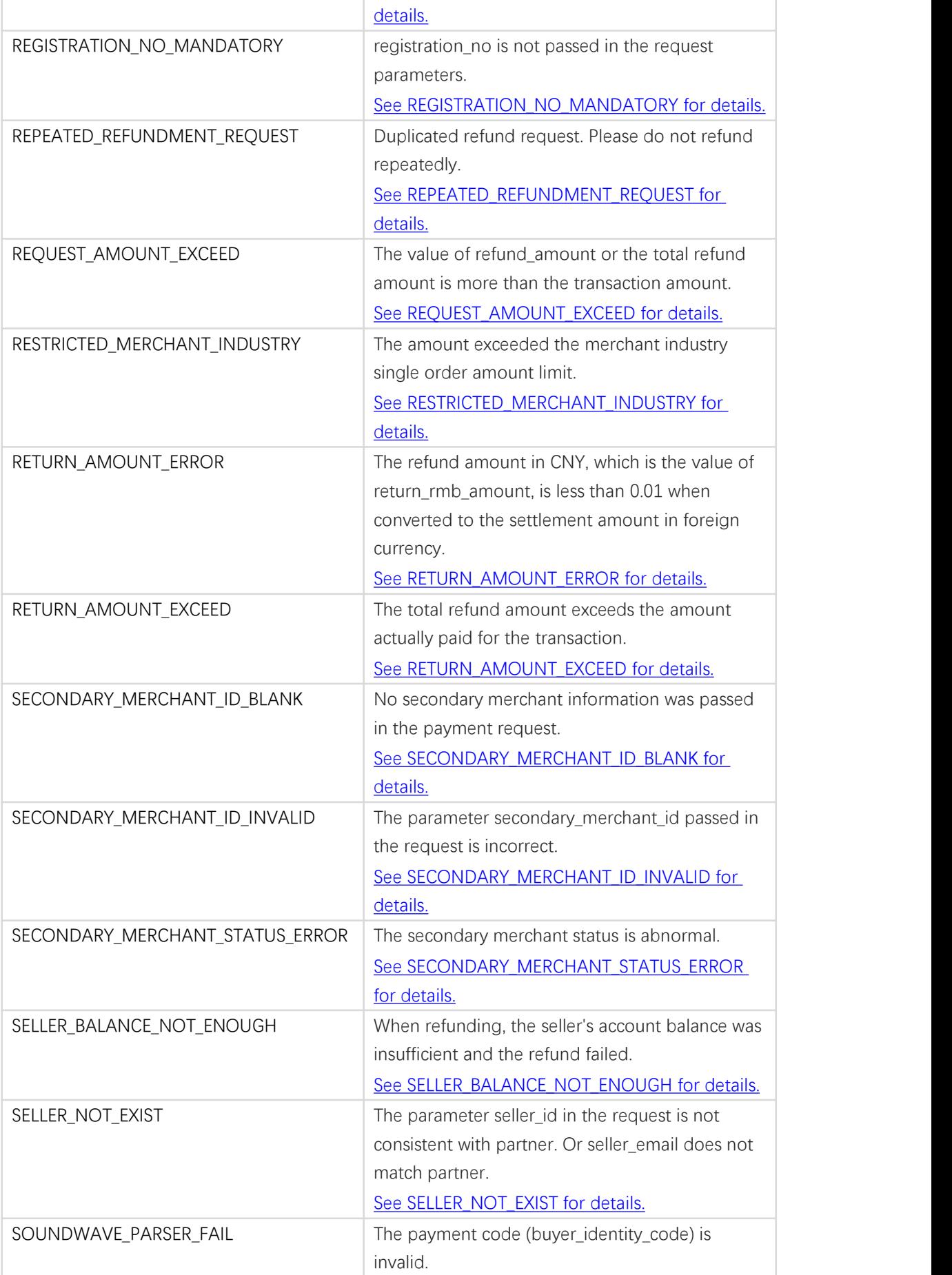

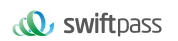

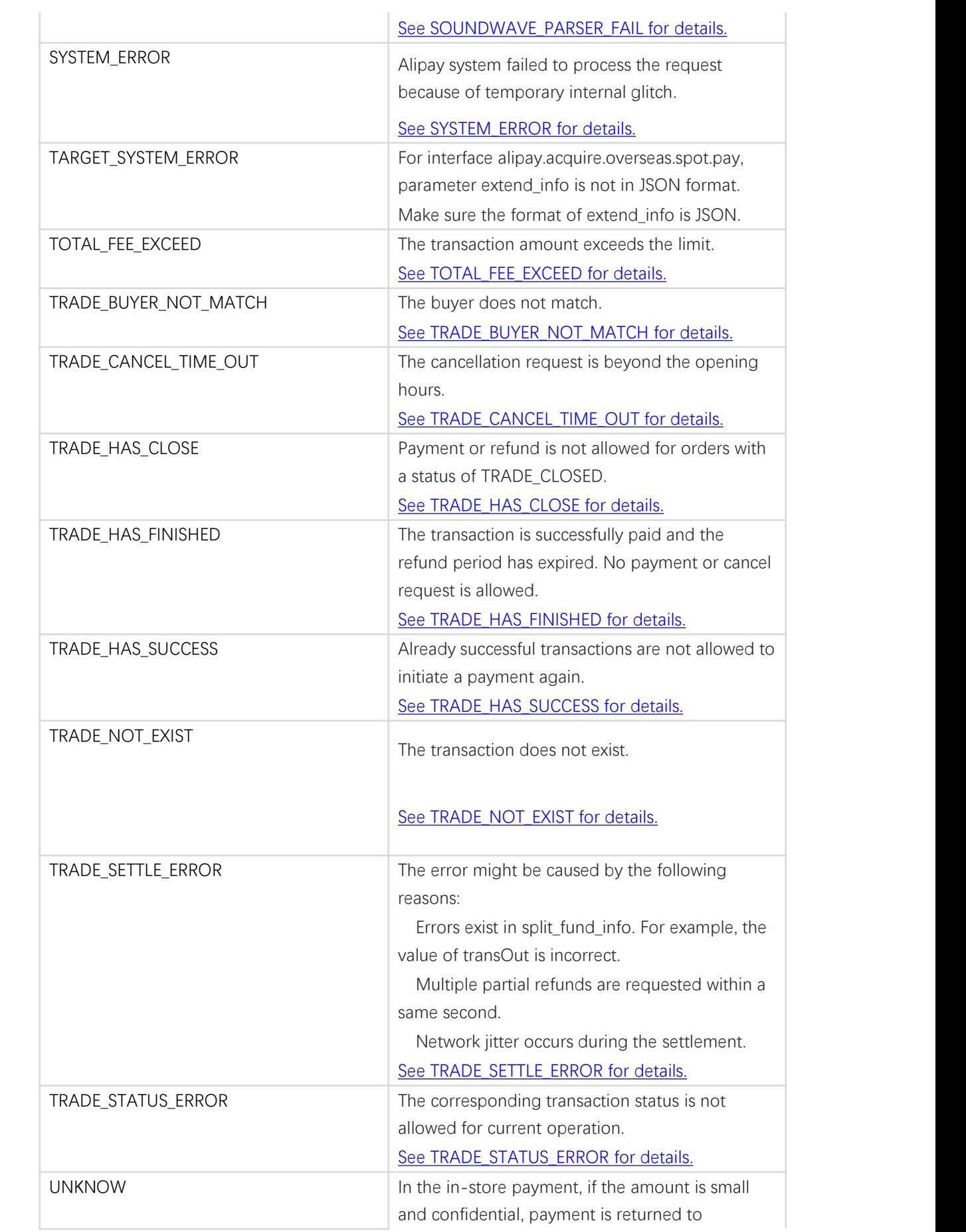

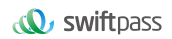

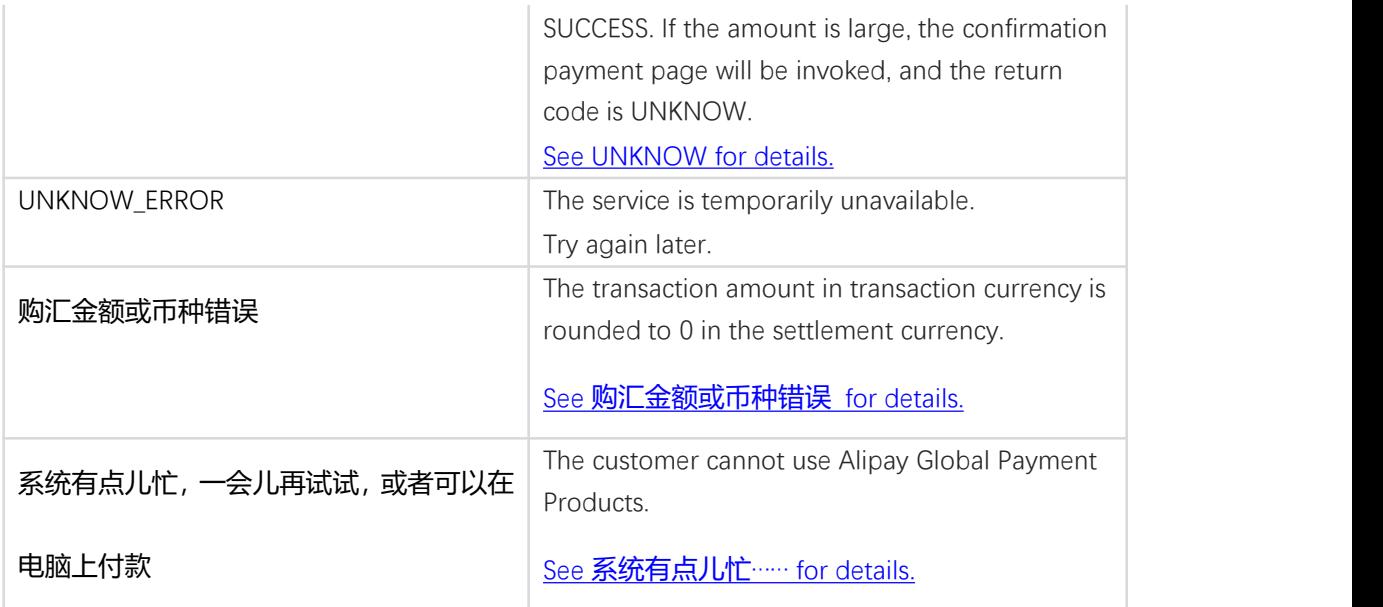